# **AR-B1794**

Socket 478 Pentium 4 ATI RS300M Mini ITX

# **USER'S MANUAL**

Version 1.0

#### Acknowledgments

Award is a registered trademark of Award Software International, Inc.

PS/2 is a trademark of International Business Machines Corporation.

Intel and Pentium 4 are registered trademarks of Intel Corporation.

Microsoft Windows is a registered trademark of Microsoft Corporation.

Winbond is a registered trademark of Winbond Electronics Corporation.

All other product names or trademarks are properties of their respective owners.

ii

# Table of Contents

| Introduction                                 | 1  |
|----------------------------------------------|----|
| Product Description                          |    |
| Checklist                                    |    |
| Specifications                               |    |
| Board Dimensions                             | 4  |
| Installations                                | 5  |
| Installing the CPU                           | 6  |
| Installing the Memory                        |    |
| Setting the Jumpers                          |    |
| Connectors on AR-B1794                       | 12 |
| Watchdog Timer Configuration                 | 23 |
| Digital I/O Sample Code                      |    |
| BIOS Setup                                   | 31 |
| Drivers Installation                         | 50 |
| ATI Chipset Software Installation Utility    | 51 |
| Realtek AC97 Codec Audio Driver Installation |    |
| Realtek RTL8100 LAN Drivers Installation     |    |
| Appendix                                     | 59 |
| A. I/O Port Address Map                      |    |
| B. Interrupt Request Lines (IRQ)             |    |

AR-B1794 User's Manual

iii

This page is intentionally left blank.

iv

### Introduction

#### **Product Description**

The AR-B1794 Pentium 4 Mini ITX board incorporates the ATI RS300M chipset and supports 478-pin Intel Pentium 4 processors of 2GHz and up to 3.2GHz+ with FSB 800MHz/533MHz/400MHz. AR-B1794 supports the Pentium 4 processor with 256-KB L2 cache, Pentium 4 processor with 512-KB L2 cache on 0.13 micron process.

The I/O functions are on AR-B1794 integrated onto the IXP150. It supports the integrated graphics processor (IGP) on the IGP9180. The IGP has 3D, 2D, and video capabilities. The system memory size can be up to 1GB, using the single DDR socket on board. Four USB ports are supported with the USB 1.1/2.0 standard.

AR-B1794 supports TV out and LVDS with the use of the ATI RS300M integrated graphics device that accepts two digital graphics input data streams. One data stream outputs through an LVDS transmitter to an LCD panel, while the other data stream is encoded for NTSC or PAL TV and outputs through a 10-bit high speed DAC. The TV encoder device encodes a graphics signal up to 1024x768 resolution and outputs the video signals according to NTSC or PAL standards. The LVDS function supports 18 bit single and dual channel LCD panels. **\*The board does not support 24-bit single and dual channel LCD panels**.

The AR-B1794 Mini ITX SBC supports CRT VGA interface as well as TV out and LVDS interface. Realtek LAN 8100BL supports Ethernet functionality (10/100Mb). The board also has AC97 6CH audio, 4 COM ports, UDMA 100, 4 USB ports, two serial ATA ports, watchdog timer and a PCI slot for expandability. Dimensions of the board are 170mm x 170mm.

This board represents the perfect choice for those who want superior performance for POS, kiosk, ATM, Web payphone, medical and other embedded applications.

AR-B1794 User's Manual

### Checklist

Your AR-B1794 package should include the items listed below.

- The AR-B1794 P4 Mini ITX board
- This User's Manual
- 1 CD containing chipset drivers and flash memory utility
- Optional cables such as:
  - 1 slim FDD Ribbon Cable
  - 2 IDE Ribbon Cables (40-pin & 44-pin)
  - 1 COM Port Cable
  - Serial ATA Cable

2

### Specifications

| Product NameAR-B1794Form FactorMini ITXCPU TypeSocket 478 (Intel Pentium 4 / Celeron)CPU Voltage0.8375V~1.6V (VRD10)System Speed2.0AG~3.2GHzCPU Operating400/533/800MHzFrequency400/533/800MHzGreen /APMAPM1.2CPU SocketSocket 478ChipsetATI RS300M ChipsetNB: Mobility IGP9180 868 PIN BGA<br>SB: IXP150 457 PIN BGABIOSAward BIOS, with ACPI FunctionCache128K/256K/512K Level 2 (CPU integrated)VGAMobility IGP9180 embedded, AGP 4X,CRT, TV-out,<br>LVDSLANRealtek RTL8100 10/100Mb LAN controllerAudioIXP150 built-in sound controller + AC97 Codec<br>ALC655 AC3 5.1 CH. (Line-out, Line-in, Mic)Memory type1 x DDR, 2.5V, DDR266/333/400 SDRAM(without<br>ECC Function) DIMM Module, Max. capacity - 1GBLPC I/O1. First I/O : Winbond 83627HF: IrDAx1 Parallel x1,<br>COM1(RS-232), COM2(RS-232), FDC 1.44MB (Slim type),<br>Hardware monitor (3 thermal inputs, 8 voltage monitor<br>inputs, VID0-4, 1 chassis open detection 3 fan headers)<br>2. Secondary I/O: Fintek F81216 support COM3,4 (RS-232)KeyboardWinbond 83627HF built-inControllerIXP150 built-in, IDE1 40-pin pitch 2.54mm (Ultra<br>DMA 33/66/100), IDE2 44-pin pitch 2.54mm (Ultra<br>DMA 33/66/100), IDE2 44-pin pitch 2.0mmSerial ATASil3512, 2 portsDigital I/O4 in, 4 outOn board D-typePS/ Keyboard/Mouse, VGA(CRT), COM1, Printer,<br>connectorPOYAports, USB 2.0IrDA (Infrared Ray)Pin header, allows infrared wireless communication.<br><th></th> <th></th>                                                                                                    |                     |                                                  |
|----------------------------------------------------------------------------------------------------|---------------------|--------------------------------------------------|
| CPU TypeSocket 478 (Intel Pentium 4 / Celeron)CPU Voltage0.8375V~1.6V (VRD10)System Speed2.0AG~3.2GHzCPU Operating400/533/800MHzFrequency400/533/800MHzGreen /APMAPM1.2CPU SocketSocket 478ChipsetATI RS300M ChipsetNB: Mobility IGP9180 868 PIN BGABIOSAward BIOS, with ACPI FunctionCache128K/256K/512K Level 2 (CPU integrated)VGAMobility IGP9180 embedded, AGP 4X,CRT, TV-out, LVDSLANRealtek RTL8100 10/100Mb LAN controllerAudioIXP150 built-in sound controller + AC97 Codec<br>ALC655 AC3 5.1 CH. (Line-out, Line-in, Mic)Memory type1 x DDR, 2.5V, DDR266/33/400 SDRAM(without<br>ECC Function) DIMM Module, Max. capacity - 1GBLPC I/O1. First I/O : Winbond 83627HF: IrDAx1 Parallel x1,<br>COM1(RS-232), COM2(RS-232), FDC 1.44MB (Slim type),<br>                                                                                                    | Product Name        | AR-B1794                                         |
| CPU Voltage0.8375V~1.6V (VRD10)System Speed2.0AG~3.2GHzCPU Operating400/533/800MHzFrequency400/533/800MHzGreen /APMAPM1.2CPU SocketSocket 478ChipsetATI RS300M ChipsetNB: Mobility IGP9180 868 PIN BGASB: IXP150 457 PIN BGABIOSAward BIOS, with ACPI FunctionCache128K/256K/512K Level 2 (CPU integrated)VGAMobility IGP9180 embedded, AGP 4X,CRT, TV-out, LVDSLANRealtek RTL8100 10/100Mb LAN controllerAudioIXP150 built-in sound controller + AC97 Codec<br>ALC655 AC3 5.1 CH. (Line-out, Line-in, Mic)Memory type1 x DDR, 2.5V, DDR266/33/400 SDRAM(without<br>ECC Function) DIMM Module, Max. capacity - 1GBLPC I/O1. First I/O : Winbond 83627HF: IrDAx1 Parallel x1,<br>COM1(RS-232), COM2(RS-232), FDC 1.44MB (Slim type),<br>Hardware monitor (3 thermal inputs, 8 voltage monitor<br>inputs, VID0-4, 1 chasis open detection, 3 fan headers)<br>2. Secondary I/O: Fintek F81216 support COM3.4 (RS-232)KeyboardWinbond 83627HF built-inControllerDMA 33/66/100), IDE2 44-pin pitch 2.54mm (Ultra<br>DMA 33/66/100), IDE2 44-pin pitch 2.0mmSerial ATASil3512, 2 portsDigital I/O4 in, 4 outOn board D-type<br>ConnectorPS/2 Keyboard/Mouse, VGA(CRT), COM1, Printer,<br>connectorPCI Slot1 slot (support 2 bus master)USB4 ports, USB 2.0IrDA (Infrared Ray)Pin header, allows infrared wireless communication.Watchdog TimerYes (256 segments, 0, 1, 2255. sec/min)System Voltages+5V, +12V,                                                                                                    |                     |                                                  |
| System Speed2.0AG~3.2GHzCPU Operating<br>Frequency400/533/800MHzGreen /APMAPM1.2CPU SocketSocket 478ChipsetATI RS300M Chipset<br>NB: Mobility IGP9180 868 PIN BGA<br>SB: IXP150 457 PIN BGABIOSAward BIOS, with ACPI FunctionCache128K/256K/512K Level 2 (CPU integrated)VGAMobility IGP9180 embedded, AGP 4X,CRT, TV-out,<br>LVDSLANRealtek RTL8100 10/100Mb LAN controllerAudioIXP150 built-in sound controller + AC97 Codec<br>ALC655 AC3 5.1 CH. (Line-out, Line-in, Mic)Memory type1 x DDR, 2.5V, DDR266/333/400 SDRAM(without<br>ECC Function) DIMM Module, Max. capacity - 1GBLPC I/O1. First I/O : Winbond 83627HF: IrDAx1 Parallel x1,<br>COM1(RS-232), COM2(RS-232), FDC 1.44MB (Slim type),<br>Hardware monitor (3 thermal inputs, 8 voltage monitor<br>inputs, VID0-4, 1 chassis open detection ,3 fan headers)<br>2. Secondary I/O: Fintek F81216 support COM3,4 (RS-232)KeyboardWinbond 83627HF built-inControllerIXP150 built-in, IDE1 40-pin pitch 2.54mm (Ultra<br>DMA 33/66/100), IDE2 44-pin pitch 2.0mmSerial ATASiI3512, 2 portsDigital I/O4 in, 4 outOn board D-type<br>connectorPS/2 Keyboard/Mouse, VGA(CRT), COM1, Printer,<br>connectorOn board D-type<br>Connector1 slot (support 2 bus master)USB4 ports, USB 2.0IrDA (Infrared Ray)Pin header, allows infrared wireless communication.Watchdog TimerYes (256 segments, 0,1,2255. sec/min)System Voltages+5V, +12V, -12V, 5VSB-5V, 3.3V                                                                                                    |                     |                                                  |
| CPU Operating<br>Frequency400/533/800MHzGreen /APMAPM1.2CPU SocketSocket 478ChipsetATI RS300M Chipset<br>NB: Mobility IGP9180 868 PIN BGA<br>SB: IXP150 457 PIN BGABIOSAward BIOS, with ACPI FunctionCache128K/256K/512K Level 2 (CPU integrated)VGAMobility IGP9180 embedded, AGP 4X,CRT, TV-out,<br>LVDSLANRealtek RTL8100 10/100Mb LAN controllerAudioIXP150 built-in sound controller + AC97 Codec<br>ALC655 AC3 5.1 CH. (Line-out, Line-in, Mic)Memory type1 x DDR, 2.5V, DDR266/333/400 SDRAM(without<br>ECC Function) DIMM Module, Max. capacity - 1GB<br>LPC I/OLPC I/O1. First I/O : Winbond 83627HF: IrDAx1 Parallel x1,<br>COM1(RS-232), COM2(RS-232), FDC 1.44MB (Slim type),<br>Hardware monitor (3 thermal inputs, 8 voltage monitor<br>inputs, VID0-4, 1 chassis open detection ,3 fan headers)<br>2. Secondary I/O: Fintek F81216 support COM3,4 (RS-232)KeyboardWinbond 83627HF built-in<br>DMA 33/66/100), IDE2 44-pin pitch 2.54mm (Ultra<br>DMA 33/66/100), IDE2 44-pin pitch 2.54mm (Ultra<br>DMA 33/66/100), IDE2 44-pin pitch 2.60mmSerial ATASiI3512, 2 portsDigital I/O4 in, 4 outOn board D-type<br>connectorPS/2 Keyboard/Mouse, VGA(CRT), COM1, Printer,<br>connectorOnsbard D-type<br>connector1 slot (support 2 bus master)USB4 ports, USB 2.0IrDA (Infrared Ray)Pin header, allows infrared wireless communication.Watchdog Timer<br>Yes (256 segments, 0,1,2255. sec/min)System Voltages+5V, +12V, -12V, 5VSB-5V, 3.3V                                                                                                    |                     |                                                  |
| FrequencyGreen /APMAPM1.2CPU SocketSocket 478ChipsetATI RS300M ChipsetNB: Mobility IGP9180 868 PIN BGA<br>SB: IXP150 457 PIN BGABIOSAward BIOS, with ACPI FunctionCache128K/256K/512K Level 2 (CPU integrated)VGAMobility IGP9180 embedded, AGP 4X,CRT, TV-out,<br>LVDSLANRealtek RTL8100 10/100Mb LAN controllerAudioIXP150 built-in sound controller + AC97 Codec<br>ALC655 AC3 5.1 CH. (Line-out, Line-in, Mic)Memory type1 x DDR, 2.5V, DDR266/333/400 SDRAM(without<br>ECC Function) DIMM Module, Max. capacity - 1GBLPC I/O1. First I/O : Winbond 83627HF: IrDAx1 Parallel x1,<br>COM1(RS-232), COM2(RS-232), FDC 1.44MB (Slim type),<br>Hardware monitor (3 thermal inputs, 8 voltage monitor<br>inputs, VID0-4, 1 chassis open detection, 3 fan headers)<br>2. Secondary I/O: Fintek F81216 support COM3.4 (RS-232)Keyboard<br>ControllerWinbond 83627HF built-in<br>DMA 33/66/100), IDE2 44-pin pitch 2.54mm (Ultra<br>DMA 33/66/100), IDE2 44-pin pitch 2.0mmSerial ATASil3512, 2 portsDigital I/O4 in, 4 outOn board D-type<br>connectorPS/2 Keyboard/Mouse, VGA(CRT), COM1, Printer,<br>USB2, RJ-45, Line-out, Line-in, Mic, TV-outPower ConnectorATX 12VPCI Slot1 slot (support 2 bus master)USB4 ports, USB 2.0IrDA (Infrared Ray)Pin header, allows infrared wireless communication.Watchdog TimerYes (256 segments, 0, 1, 2255. sec/min)System Voltages+5V, +12V, -12V, 5VSB-5V, 3.3V                                                                                                    |                     | 2.0AG~3.2GHz                                     |
| Green /APMAPM1.2CPU SocketSocket 478ChipsetATI RS300M Chipset<br>NB: Mobility IGP9180 868 PIN BGA<br>SB: IXP150 457 PIN BGABIOSAward BIOS, with ACPI FunctionCache128K/256K/512K Level 2 (CPU integrated)VGAMobility IGP9180 embedded, AGP 4X,CRT, TV-out,<br>LVDSLANRealtek RTL8100 10/100Mb LAN controllerAudioIXP150 built-in sound controller + AC97 Codec<br>ALC655 AC3 5.1 CH. (Line-out, Line-in, Mic)Memory type1 x DDR, 2.5V, DDR266/333/400 SDRAM(without<br>ECC Function) DIMM Module, Max. capacity - 1GBLPC I/O1. First I/O: Winbond 83627HF: IrDAx1 Parallel x1,<br>COM1(RS-232), COM2(RS-232), FDC L44MB (Slim type),<br>Hardware monitor (3 thermal inputs, 8 voltage monitor<br>inputs, VID0-4, 1 chassis open detection, 3 fan headers)<br>2. Secondary I/O: Fintek F81216 support COM3.4 (RS-232)Keyboard<br>ControllerWinbond 83627HF built-in<br>DMA 33/66/100), IDE2 44-pin pitch 2.54mm (Ultra<br>DMA 33/66/100), IDE2 44-pin pitch 2.0mmSerial ATA<br>SiI3512, 2 portsSiI3512, 2 portsDigital I/O4 in, 4 outOn board D-type<br>PS/2 Keyboard/Mouse, VGA(CRT), COM1, Printer,<br>connectorVSR2, RJ-45, Line-out, Line-in, Mic, TV-outPower ConnectorATX 12VPCI Slot1 slot (support 2 bus master)USB4 ports, USB 2.0IrDA (Infrared Ray)Pin header, allows infrared wireless communication.Watchdog TimerYes (256 segments, 0, 1,2255. sec/min)System Voltages+5V, +12V, -12V, 5VSB-5V, 3.3V                                                                                                    |                     | 400/533/800MHz                                   |
| CPU SocketSocket 478ChipsetATI RS300M Chipset<br>NB: Mobility IGP9180 868 PIN BGA<br>SB: IXP150 457 PIN BGABIOSAward BIOS, with ACPI FunctionCache128K/256K/512K Level 2 (CPU integrated)VGAMobility IGP9180 embedded, AGP 4X,CRT, TV-out,<br>LVDSLANRealtek RTL8100 10/100Mb LAN controllerAudioIXP150 built-in sound controller + AC97 Codec<br>ALC655 AC3 5.1 CH. (Line-out, Line-in, Mic)Memory type1 x DDR, 2.5V, DDR266/333/400 SDRAM(without<br>ECC Function) DIMM Module, Max. capacity - 1GBLPC I/O1. First I/O : Winbond 83627HF: IrDAx1 Parallel x1,<br>COM1(RS-232), COM2(RS-232), FDC 1.44MB (Slim type),<br>Hardware monitor (3 thermal inputs, 8 voltage monitor<br>inputs, VID0-4, 1 chassis open detection, 3 fan headers)<br>2. Secondary I/O: Fintek F81216 support COM3,4 (RS-232)KeyboardWinbond 83627HF built-inControllerIXP150 built-in, IDE1 40-pin pitch 2.54mm (Ultra<br>DMA 33/66/100), IDE2 44-pin pitch 2.04mmSerial ATASiI3512, 2 portsDigital I/O4 in, 4 outOn board D-typePS/2 Keyboard/Mouse, VGA(CRT), COM1, Printer,<br>connectorOm board D-typePS/2 Keyboard/Mouse, VGA(CRT), COM1, Printer,<br>USBx2, RJ-45, Line-out , Line-in, Mic, TV-out<br>Power ConnectorPOW ConnectorATX 12VPCI Slot1 slot (support 2 bus master)USB4 ports, USB 2.0IrDA (Infrared Ray)Pin header, allows infrared wireless communication.<br>Watchdog TimerYes (256 segments, 0, 1, 2255. sec/min)System Voltages+5V, +12V, -12V, 5VSB-5V, 3.3V                                                                                                    |                     |                                                  |
| ChipsetATI RS300M Chipset<br>NB: Mobility IGP9180 868 PIN BGA<br>SB: IXP150 457 PIN BGABIOSAward BIOS, with ACPI FunctionCache128K/256K/512K Level 2 (CPU integrated)VGAMobility IGP9180 embedded, AGP 4X,CRT, TV-out,<br>LVDSLANRealtek RTL8100 10/100Mb LAN controllerAudioIXP150 built-in sound controller + AC97 Codec<br>ALC655 AC3 5.1 CH. (Line-out, Line-in, Mic)Memory type1 x DDR, 2.5V, DDR266/333/400 SDRAM(without<br>ECC Function) DIMM Module, Max. capacity - 1GBLPC I/O1. First I/O: Winbond 83627HF: IrDAx1 Parallel x1,<br>COM1(RS-232), COM2(RS-232), FDC 1.44MB (Slim type),<br>Hardware monitor (3 thermal inputs, 8 voltage monitor<br>inputs, VID0-4, 1 chassis open detection, 3 fan headers)<br>2. Secondary I/O: Fintek F81216 support COM3,4 (RS-232)KeyboardWinbond 83627HF built-in<br>DMA 33/66/100), IDE2 44-pin pitch 2.54mm (Ultra<br>DMA 33/66/100), IDE2 44-pin pitch 2.04mmSerial ATASiI3512, 2 portsDigital I/O4 in, 4 outOn board D-typePS/2 Keyboard/Mouse, VGA(CRT), COM1, Printer,<br>connectorOn board D-typePS/2 Keyboard/Mouse, VGA(CRT), COM1, Printer,<br>USB4 ports, USB 2.01 slot (support 2 bus master)USB4 ports, USB 2.0IrDA (Infrared Ray)Pin header, allows infrared wireless communication.<br>Watchdog TimerYes (256 segments, 0,1,2255. sec/min)System Voltages+5V, +12V, -12V, 5VSB-5V, 3.3V                                                                                                    | Green /APM          | APM1.2                                           |
| NB: Mobility IGP9180 868 PIN BGA<br>SB: IXP150 457 PIN BGABIOSAward BIOS, with ACPI FunctionCache128K/256K/512K Level 2 (CPU integrated)VGAMobility IGP9180 embedded, AGP 4X,CRT, TV-out,<br>LVDSLANRealtek RTL8100 10/100Mb LAN controllerAudioIXP150 built-in sound controller + AC97 Codec<br>ALC655 AC3 5.1 CH. (Line-out, Line-in, Mic)Memory type1 x DDR, 2.5V, DDR266/333/400 SDRAM(without<br>ECC Function) DIMM Module, Max. capacity - 1GBLPC I/O1. First I/O : Winbond 83627HF: IrDAx1 Parallel x1,<br>COM1(RS-232), COM2(RS-232), FDC 1.44MB (Slim type),<br>Hardware monitor (3 thermal inputs, 8 voltage monitor<br>inputs, VID0-4, 1 chassis open detection, 3 fan headers)<br>2. Secondary I/O: Fintek F81216 support COM3,4 (RS-232)KeyboardWinbond 83627HF built-in<br>COM1(RS-232), EDC 1.44MB (Slim type),<br>Hardware monitor (3 thermal inputs, 8 voltage monitor<br>inputs, VID0-4, 1 chassis open detection, 3 fan headers)<br>2. Secondary I/O: Fintek F81216 support COM3,4 (RS-232)KeyboardWinbond 83627HF built-in<br>DMA 33/66/100), IDE2 44-pin pitch 2.54mm (Ultra<br>DMA 33/66/100), IDE2 44-pin pitch 2.54mm (Ultra<br>DMA 33/66/100), IDE2 44-pin pitch 2.54mm (Ultra<br>DMA 33/66/100), IDE2 44-pin pitch 2.0mmSerial ATASiI3512, 2 portsDigital I/O4 in, 4 outOn board D-typePS/2 Keyboard/Mouse, VGA(CRT), COM1, Printer,<br>connectorQSB4 ports, USB 2.0IrDA (Infrared Ray)Pin header, allows infrared wireless communication.Watchdog TimerYes (256 segments, 0,1,2255. sec/min)System Voltages+5V, +12V, -12V, 5VSB-5V, 3.3V | CPU Socket          |                                                  |
| SB: IXP150 457 PIN BGABIOSAward BIOS, with ACPI FunctionCache128K/256K/512K Level 2 (CPU integrated)VGAMobility IGP9180 embedded, AGP 4X,CRT, TV-out,<br>LVDSLANRealtek RTL8100 10/100Mb LAN controllerAudioIXP150 built-in sound controller + AC97 Codec<br>ALC655 AC3 5.1 CH. (Line-out, Line-in, Mic)Memory type1 x DDR, 2.5V, DDR266/333/400 SDRAM(without<br>ECC Function) DIMM Module, Max. capacity - 1GBLPC I/O1. First I/O : Winbond 83627HF: IrDAx1 Parallel x1,<br>COM1(RS-232), COM2(RS-232), FDC 1.44MB (Slim type),<br>Hardware monitor (3 thermal inputs, 8 voltage monitor<br>inputs, VID0-4, 1 chassis open detection, 3 fan headers)<br>2. Secondary I/O: Fintek F81216 support COM3,4 (RS-232)Keyboard<br>ControllerWinbond 83627HF built-inLocal bus IDEIXP150 built-in, IDE1 40-pin pitch 2.54mm (Ultra<br>DMA 33/66/100), IDE2 44-pin pitch 2.04mmSerial ATASi13512, 2 portsDigital I/O4 in, 4 outOn board D-type<br>connectorPS/2 Keyboard/Mouse, VGA(CRT), COM1, Printer,<br>USBx2, RJ-45, Line-out, Line-in, Mic, TV-outPower ConnectorATX 12VPCI Slot1 slot (support 2 bus master)USB4 ports, USB 2.0IrDA (Infrared Ray)Pin header, allows infrared wireless communication.<br>Watchdog TimerWatchdog TimerYes (256 segments, 0,1,2255. sec/min)System Voltages+5V, +12V, -12V, 5VSB-5V, 3.3V                                                                                                    | Chipset             |                                                  |
| BIOSAward BIOS, with ACPI FunctionCache128K/256K/512K Level 2 (CPU integrated)VGAMobility IGP9180 embedded, AGP 4X,CRT, TV-out,<br>LVDSLANRealtek RTL8100 10/100Mb LAN controllerAudioIXP150 built-in sound controller + AC97 Codec<br>ALC655 AC3 5.1 CH. (Line-out, Line-in, Mic)Memory type1 x DDR, 2.5V, DDR266/333/400 SDRAM(without<br>ECC Function) DIMM Module, Max. capacity - 1GBLPC I/O1. First I/O : Winbond 83627HF: IrDAx1 Parallel x1,<br>COM1(RS-232), COM2(RS-232), FDC 1.44MB (Slim type),<br>Hardware monitor (3 thermal inputs, 8 voltage monitor<br>inputs, VID0-4, 1 chassis open detection, 3 fan headers)<br>2. Secondary I/O: Fintek F81216 support COM3,4 (RS-232)Keyboard<br>ControllerWinbond 83627HF built-inLocal bus IDEIXP150 built-in, IDE1 40-pin pitch 2.54mm (Ultra<br>DMA 33/66/100), IDE2 44-pin pitch 2.0mmSerial ATASiI3512, 2 portsDigital I/O4 in, 4 outOn board D-type<br>connectorPS/2 Keyboard/Mouse, VGA(CRT), COM1, Printer,<br>USBx2, RJ-45, Line-out, Line-in, Mic, TV-outPower ConnectorATX 12VPCI Slot1 slot (support 2 bus master)USB4 ports, USB 2.0IrDA (Infrared Ray)Pin header, allows infrared wireless communication.<br>Watchdog TimerYes (256 segments, 0,1,2255. sec/min)System Voltages+5V, +12V, -12V, 5VSB-5V, 3.3V                                                                                                    |                     | NB: Mobility IGP9180 868 PIN BGA                 |
| Cache128K/256K/512K Level 2 (CPU integrated)VGAMobility IGP9180 embedded, AGP 4X,CRT, TV-out,<br>LVDSLANRealtek RTL8100 10/100Mb LAN controllerAudioIXP150 built-in sound controller + AC97 Codec<br>ALC655 AC3 5.1 CH. (Line-out, Line-in, Mic)Memory type1 x DDR, 2.5V, DDR266/333/400 SDRAM(without<br>ECC Function) DIMM Module, Max. capacity - 1GBLPC I/O1. First I/O : Winbond 83627HF: IrDAx1 Parallel x1,<br>COM1(RS-232), COM2(RS-232), FDC 1.44MB (Slim type),<br>Hardware monitor (3 thermal inputs, 8 voltage monitor<br>inputs, VID0-4, 1 chassis open detection, 3 fan headers)<br>2. Secondary I/O: Fintek F81216 support COM3,4 (RS-232)Keyboard<br>ControllerIXP150 built-in, IDE1 40-pin pitch 2.54mm (Ultra<br>DMA 33/66/100), IDE2 44-pin pitch 2.0mmSerial ATASiI3512, 2 portsDigital I/O4 in, 4 outOn board D-type<br>connectorPS/2 Keyboard/Mouse, VGA(CRT), COM1, Printer,<br>USBx2, RJ-45, Line-out , Line-in, Mic, TV-outPower ConnectorATX 12VPCI Slot1 slot (support 2 bus master)USB4 ports, USB 2.0IrDA (Infrared Ray)Pin header, allows infrared wireless communication.<br>Watchdog TimerYes<(256 segments, 0,1,2255. sec/min)                                                                                                    |                     |                                                  |
| VGAMobility IGP9180 embedded, AGP 4X,CRT, TV-out,<br>LVDSLANRealtek RTL8100 10/100Mb LAN controllerAudioIXP150 built-in sound controller + AC97 Codec<br>ALC655 AC3 5.1 CH. (Line-out, Line-in, Mic)Memory type1 x DDR, 2.5V, DDR266/333/400 SDRAM(without<br>ECC Function) DIMM Module, Max. capacity - 1GBLPC I/O1. First I/O: Winbond 83627HF: IrDAx1 Parallel x1,<br>COM1(RS-232), COM2(RS-232), FDC 1.44MB (Slim type),<br>Hardware monitor (3 thermal inputs, 8 voltage monitor<br>inputs, VID0-4, 1 chassis open detection, 3 fan headers)<br>2. Secondary I/O: Fintek F81216 support COM3,4 (RS-232)KeyboardWinbond 83627HF built-inControllerIXP150 built-in, IDE1 40-pin pitch 2.54mm (Ultra<br>DMA 33/66/100), IDE2 44-pin pitch 2.0mmSerial ATASiI3512, 2 portsDigital I/O4 in, 4 outOn board D-type<br>connectorPS/2 Keyboard/Mouse, VGA(CRT), COM1, Printer,<br>USBx2, RJ-45, Line-out , Line-in, Mic, TV-outPower ConnectorATX 12VPCI Slot1 slot (support 2 bus master)USB4 ports, USB 2.0IrDA (Infrared Ray)Pin header, allows infrared wireless communication.<br>Watchdog TimerWatchdog TimerYes (256 segments, 0, 1, 2255. sec/min)System Voltages+5V, +12V, -12V, 5VSB-5V, 3.3V                                                                                                    | BIOS                | Award BIOS, with ACPI Function                   |
| LVDSLANRealtek RTL8100 10/100Mb LAN controllerAudioIXP150 built-in sound controller + AC97 Codec<br>ALC655 AC3 5.1 CH. (Line-out, Line-in, Mic)Memory type1 x DDR, 2.5V, DDR266/333/400 SDRAM(without<br>ECC Function) DIMM Module, Max. capacity - 1GBLPC I/O1. First I/O : Winbond 83627HF: IrDAx1 Parallel x1,<br>COM1(RS-232), COM2(RS-232), FDC 1.44MB (Slim type),<br>Hardware monitor (3 thermal inputs, 8 voltage monitor<br>inputs, VIDO-4, 1 chassis open detection, 3 fan headers)<br>2. Secondary I/O: Fintek F81216 support COM3,4 (RS-232)KeyboardWinbond 83627HF built-inControllerIXP150 built-in, IDE1 40-pin pitch 2.54mm (Ultra<br>DMA 33/66/100), IDE2 44-pin pitch 2.0mmSerial ATASiI3512, 2 portsDigital I/O4 in, 4 outOn board D-typePS/2 Keyboard/Mouse, VGA(CRT), COM1, Printer,<br>USBx2, RJ-45, Line-out, Line-in, Mic, TV-outPower ConnectorATX 12VPCI Slot1 slot (support 2 bus master)USB4 ports, USB 2.0IrDA (Infrared Ray)Pin header, allows infrared wireless communication.Watchdog TimerYes (256 segments, 0, 1, 2255. sec/min)System Voltages+5V, +12V, -12V, 5VSB-5V, 3.3V                                                                                                    | Cache               |                                                  |
| LANRealtek RTL8100 10/100Mb LAN controllerAudioIXP150 built-in sound controller + AC97 Codec<br>ALC655 AC3 5.1 CH. (Line-out, Line-in, Mic)Memory type1 x DDR, 2.5V, DDR266/333/400 SDRAM(without<br>ECC Function) DIMM Module, Max. capacity - 1GBLPC I/O1. First I/O : Winbond 83627HF: IrDAx1 Parallel x1,<br>COM1(RS-232), COM2(RS-232), FDC 1.44MB (Slim type),<br>Hardware monitor (3 thermal inputs, 8 voltage monitor<br>inputs, VID0-4, 1 chassis open detection, 3 fan headers)<br>2. Secondary I/O: Fintek F81216 support COM3,4 (RS-232)Keyboard<br>ControllerWinbond 83627HF built-inLocal bus IDEIXP150 built-in, IDE1 40-pin pitch 2.54mm (Ultra<br>DMA 33/66/100), IDE2 44-pin pitch 2.0mmSerial ATASiI3512, 2 portsDigital I/O4 in, 4 outOn board D-type<br>connectorPS/2 Keyboard/Mouse, VGA(CRT), COM1, Printer,<br>USB2, RJ-45, Line-out , Line-in, Mic, TV-outPower ConnectorATX 12VPCI Slot1 slot (support 2 bus master)USB4 ports, USB 2.0IrDA (Infrared Ray)Pin header, allows infrared wireless communication.Watchdog TimerYes (256 segments, 0, 1, 2255. sec/min)System Voltages+5V, +12V, -12V, 5VSB-5V, 3.3V                                                                                                    | VGA                 | Mobility IGP9180 embedded, AGP 4X,CRT, TV-out,   |
| AudioIXP150built-insoundcontroller+AC97CodecALC655AC35.1CH. (Line-out, Line-in, Mic)Memory type1xDDR, 2.5V, DDR266/333/400SDRAM(withoutECCFunction)DIMM Module, Max. capacity - 1GBLPC I/O1.First I/O : Winbond 83627HF: IrDAx1Parallel x1,COM1(RS-232), COM2(RS-232), FDC 1.44MB (Slim type),<br>Hardware monitor (3 thermal inputs, 8 voltage monitor<br>inputs, VID0-4, 1 chassis open detection, 3 fan headers)<br>2.Secondary I/O: Fintek F81216 support COM3,4 (RS-232)KeyboardWinbond 83627HF built-inControllerIXP150built-in, IDE1Local bus IDEIXP150built-in, IDE1MA 33/66/100), IDE244-pin pitch 2.54mm (Ultra<br>DMA 33/66/100), IDE2Serial ATASiI3512, 2 portsDigital I/O4 in, 4 outOn board D-type<br>connectorPS/2 Keyboard/Mouse, VGA(CRT), COM1, Printer,<br>USBx2, RJ-45, Line-out , Line-in, Mic, TV-outPower ConnectorATX 12VPCI Slot1 slot (support 2 bus master)USB4 ports, USB 2.0IrDA (Infrared Ray)Pin header, allows infrared wireless communication.Watchdog TimerYes (256 segments, 0,1,2255. sec/min)System Voltages+5V, +12V, -12V, 5VSB-5V, 3.3V                                                                                                    |                     | LVDS                                             |
| ALC655 AC3 5.1 CH. (Line-out, Line-in, Mic)Memory type1 x DDR, 2.5V, DDR266/333/400 SDRAM(without<br>ECC Function) DIMM Module, Max. capacity - 1GBLPC I/O1. First I/O : Winbond 83627HF: IrDAx1 Parallel x1,<br>COM1(RS-232), COM2(RS-232), FDC 1.44MB (Slim type),<br>Hardware monitor (3 thermal inputs, 8 voltage monitor<br>inputs, VID0-4, 1 chassis open detection, 3 fan headers)<br>2. Secondary I/O: Fintek F81216 support COM3,4 (RS-232)Keyboard<br>ControllerWinbond 83627HF built-inLocal bus IDEIXP150 built-in, IDE1 40-pin pitch 2.54mm (Ultra<br>DMA 33/66/100), IDE2 44-pin pitch 2.0mmSerial ATASiI3512, 2 portsDigital I/O4 in, 4 outOn board D-type<br>connectorPS/2 Keyboard/Mouse, VGA(CRT), COM1, Printer,<br>USBx2, RJ-45, Line-out , Line-in, Mic, TV-outPower ConnectorATX 12VPCI Slot1 slot (support 2 bus master)USB4 ports, USB 2.0IrDA (Infrared Ray)Pin header, allows infrared wireless communication.<br>Watchdog TimerWatchdog TimerYes (256 segments, 0,1,2255. sec/min)System Voltages+5V, +12V, -12V, 5VSB-5V, 3.3V                                                                                                    | LAN                 | Realtek RTL8100 10/100Mb LAN controller          |
| Memory type1 x DDR, 2.5V, DDR266/333/400 SDRAM(without<br>ECC Function) DIMM Module, Max. capacity - 1GBLPC I/O1. First I/O : Winbond 83627HF: IrDAx1 Parallel x1,<br>COM1(RS-232), COM2(RS-232), FDC 1.44MB (Slim type),<br>Hardware monitor (3 thermal inputs, 8 voltage monitor<br>inputs, VID0-4, 1 chassis open detection, 3 fan headers)<br>2. Secondary I/O: Fintek F81216 support COM3,4 (RS-232)Keyboard<br>ControllerWinbond 83627HF built-inLocal bus IDEIXP150 built-in, IDE1 40-pin pitch 2.54mm (Ultra<br>DMA 33/66/100), IDE2 44-pin pitch 2.0mmSerial ATASiI3512, 2 portsDigital I/O4 in, 4 outOn board D-type<br>connectorPS/2 Keyboard/Mouse, VGA(CRT), COM1, Printer,<br>USBx2, RJ-45, Line-out , Line-in, Mic, TV-outPower ConnectorATX 12VPCI Slot1 slot (support 2 bus master)USB4 ports, USB 2.0IrDA (Infrared Ray)Pin header, allows infrared wireless communication.<br>Watchdog TimerWatchdog TimerYes (256 segments, 0,1,2255. sec/min)System Voltages+5V, +12V, -12V, 5VSB-5V, 3.3V                                                                                                    | Audio               |                                                  |
| ECC Function) DIMM Module, Max. capacity - 1GBLPC I/O1. First I/O : Winbond 83627HF: IrDAx1 Parallel x1,<br>COM1(RS-232), COM2(RS-232), FDC 1.44MB (Slim type),<br>Hardware monitor (3 thermal inputs, 8 voltage monitor<br>inputs, VID0-4, 1 chassis open detection, 3 fan headers)<br>2. Secondary I/O: Fintek F81216 support COM3,4 (RS-232)Keyboard<br>ControllerWinbond 83627HF built-inLocal bus IDEIXP150 built-in, IDE1 40-pin pitch 2.54mm (Ultra<br>DMA 33/66/100), IDE2 44-pin pitch 2.0mmSerial ATASi13512, 2 portsDigital I/O4 in, 4 outOn board D-type<br>connectorPS/2 Keyboard/Mouse, VGA(CRT), COM1, Printer,<br>USBx2, RJ-45, Line-out , Line-in, Mic, TV-outPower ConnectorATX 12VPCI Slot1 slot (support 2 bus master)USB4 ports, USB 2.0IrDA (Infrared Ray)Pin header, allows infrared wireless communication.Watchdog TimerYes (256 segments, 0,1,2255. sec/min)System Voltages+5V, +12V, -12V, 5VSB-5V, 3.3V                                                                                                    |                     |                                                  |
| LPC I/O1. First I/O : Winbond 83627HF: IrDAx1 Parallel x1,<br>COM1(RS-232), COM2(RS-232), FDC 1.44MB (Slim type),<br>Hardware monitor (3 thermal inputs, 8 voltage monitor<br>inputs, VID0-4, 1 chassis open detection, 3 fan headers)<br>2. Secondary I/O: Fintek F81216 support COM3,4 (RS-232)Keyboard<br>ControllerWinbond 83627HF built-inLocal bus IDEIXP150 built-in, IDE1 40-pin pitch 2.54mm (Ultra<br>DMA 33/66/100), IDE2 44-pin pitch 2.0mmSerial ATASiI3512, 2 portsDigital I/O4 in, 4 outOn board D-type<br>connectorPS/2 Keyboard/Mouse, VGA(CRT), COM1, Printer,<br>USBx2, RJ-45, Line-out , Line-in, Mic, TV-outPower ConnectorATX 12VPCI Slot1 slot (support 2 bus master)USB4 ports, USB 2.0IrDA (Infrared Ray)Pin header, allows infrared wireless communication.Watchdog TimerYes (256 segments, 0,1,2255. sec/min)System Voltages+5V, +12V, -12V, 5VSB-5V, 3.3V                                                                                                    | Memory type         |                                                  |
| COM1(RS-232), COM2(RS-232), FDC 1.44MB (Slim type),<br>Hardware monitor (3 thermal inputs, 8 voltage monitor<br>inputs, VID0-4, 1 chassis open detection, 3 fan headers)<br>2. Secondary I/O: Fintek F81216 support COM3,4 (RS-232)Keyboard<br>ControllerWinbond 83627HF built-inLocal bus IDEIXP150 built-in, IDE1 40-pin pitch 2.54mm (Ultra<br>DMA 33/66/100), IDE2 44-pin pitch 2.0mmSerial ATASi13512, 2 portsDigital I/O4 in, 4 outOn board D-type<br>connectorPS/2 Keyboard/Mouse, VGA(CRT), COM1, Printer,<br>USBx2, RJ-45, Line-out , Line-in, Mic, TV-outPower ConnectorATX 12VPCI Slot1 slot (support 2 bus master)USB4 ports, USB 2.0IrDA (Infrared Ray)Pin header, allows infrared wireless communication.Watchdog TimerYes (256 segments, 0,1,2255. sec/min)System Voltages+5V, +12V, -12V, 5VSB-5V, 3.3V                                                                                                    |                     |                                                  |
| Hardware monitor (3 thermal inputs, 8 voltage monitor<br>inputs, VID0-4, 1 chassis open detection, 3 fan headers)<br>2. Secondary I/O: Fintek F81216 support COM3,4 (RS-232)Keyboard<br>ControllerWinbond 83627HF built-inLocal bus IDEIXP150 built-in, IDE1 40-pin pitch 2.54mm (Ultra<br>DMA 33/66/100), IDE2 44-pin pitch 2.0mmSerial ATASi13512, 2 portsDigital I/O4 in, 4 outOn board D-type<br>connectorPS/2 Keyboard/Mouse, VGA(CRT), COM1, Printer,<br>USBx2, RJ-45, Line-out , Line-in, Mic, TV-outPower ConnectorATX 12VPCI Slot1 slot (support 2 bus master)USB4 ports, USB 2.0IrDA (Infrared Ray)Pin header, allows infrared wireless communication.Watchdog TimerYes (256 segments, 0,1,2255. sec/min)System Voltages+5V, +12V, -12V, 5VSB-5V, 3.3V                                                                                                    | LPC I/O             |                                                  |
| inputs, VID0-4, 1 chassis open detection, 3 fan headers)<br>2. Secondary I/O: Fintek F81216 support COM3,4 (RS-232)Keyboard<br>ControllerWinbond 83627HF built-inLocal bus IDEIXP150 built-in, IDE1 40-pin pitch 2.54mm (Ultra<br>DMA 33/66/100), IDE2 44-pin pitch 2.0mmSerial ATASiI3512, 2 portsDigital I/O4 in, 4 outOn board D-type<br>connectorPS/2 Keyboard/Mouse, VGA(CRT), COM1, Printer,<br>USBx2, RJ-45, Line-out, Line-in, Mic, TV-outPower ConnectorATX 12VPCI Slot1 slot (support 2 bus master)USB4 ports, USB 2.0IrDA (Infrared Ray)Pin header, allows infrared wireless communication.Watchdog TimerYes (256 segments, 0,1,2255. sec/min)System Voltages+5V, +12V, -12V, 5VSB-5V, 3.3V                                                                                                    |                     |                                                  |
| 2. Secondary I/O: Fintek F81216 support COM3,4 (RS-232)Keyboard<br>ControllerWinbond 83627HF built-inLocal bus IDEIXP150 built-in, IDE1 40-pin pitch 2.54mm (Ultra<br>DMA 33/66/100), IDE2 44-pin pitch 2.0mmSerial ATASiI3512, 2 portsDigital I/O4 in, 4 outOn board D-type<br>connectorPS/2 Keyboard/Mouse, VGA(CRT), COM1, Printer,<br>USBx2, RJ-45, Line-out , Line-in, Mic, TV-outPower ConnectorATX 12VPCI Slot1 slot (support 2 bus master)USB4 ports, USB 2.0IrDA (Infrared Ray)Pin header, allows infrared wireless communication.Watchdog TimerYes (256 segments, 0,1,2255. sec/min)System Voltages+5V, +12V, -12V, 5VSB-5V, 3.3V                                                                                                    |                     |                                                  |
| Keyboard<br>ControllerWinbond 83627HF built-inLocal bus IDEIXP150 built-in, IDE1 40-pin pitch 2.54mm (Ultra<br>DMA 33/66/100), IDE2 44-pin pitch 2.0mmSerial ATASil3512, 2 portsDigital I/O4 in, 4 outOn board D-type<br>connectorPS/2 Keyboard/Mouse, VGA(CRT), COM1, Printer,<br>USBx2, RJ-45, Line-out , Line-in, Mic, TV-outPower ConnectorATX 12VPCI Slot1 slot (support 2 bus master)USB4 ports, USB 2.0IrDA (Infrared Ray)Pin header, allows infrared wireless communication.Watchdog TimerYes (256 segments, 0,1,2255. sec/min)System Voltages+5V, +12V, -12V, 5VSB-5V, 3.3V                                                                                                    |                     |                                                  |
| ControllerIXP150 built-in, IDE1 40-pin pitch 2.54mm (Ultra<br>DMA 33/66/100), IDE2 44-pin pitch 2.0mmSerial ATASiI3512, 2 portsDigital I/O4 in, 4 outOn board D-type<br>connectorPS/2 Keyboard/Mouse, VGA(CRT), COM1, Printer,<br>USBx2, RJ-45, Line-out , Line-in, Mic, TV-outPower ConnectorATX 12VPCI Slot1 slot (support 2 bus master)USB4 ports, USB 2.0IrDA (Infrared Ray)Pin header, allows infrared wireless communication.Watchdog TimerYes (256 segments, 0,1,2255. sec/min)System Voltages+5V, +12V, -12V, 5VSB-5V, 3.3V                                                                                                    | Keyboard            |                                                  |
| Local bus IDEIXP150 built-in, IDE1 40-pin pitch 2.54mm (Ultra<br>DMA 33/66/100), IDE2 44-pin pitch 2.0mmSerial ATASiI3512, 2 portsDigital I/O4 in, 4 outOn board D-typePS/2 Keyboard/Mouse, VGA(CRT), COM1, Printer,<br>USBx2, RJ-45, Line-out , Line-in, Mic, TV-outPower ConnectorATX 12VPCI Slot1 slot (support 2 bus master)USB4 ports, USB 2.0IrDA (Infrared Ray)Pin header, allows infrared wireless communication.Watchdog TimerYes (256 segments, 0,1,2255. sec/min)System Voltages+5V, +12V, -12V, 5VSB-5V, 3.3V                                                                                                    | •                   |                                                  |
| DMA 33/66/100), IDE2 44-pin pitch 2.0mmSerial ATASiI3512, 2 portsDigital I/O4 in, 4 outOn board D-typePS/2 Keyboard/Mouse, VGA(CRT), COM1, Printer,<br>USBx2, RJ-45, Line-out , Line-in, Mic, TV-outPower ConnectorATX 12VPCI Slot1 slot (support 2 bus master)USB4 ports, USB 2.0IrDA (Infrared Ray)Pin header, allows infrared wireless communication.Watchdog TimerYes (256 segments, 0,1,2255. sec/min)System Voltages+5V, +12V, -12V, 5VSB-5V, 3.3V                                                                                                    | Local bus IDE       | IXP150 built-in, IDE1 40-pin pitch 2.54mm (Ultra |
| Serial ATASiI3512, 2 portsDigital I/O4 in, 4 outOn board D-typePS/2 Keyboard/Mouse, VGA(CRT), COM1, Printer,<br>USBx2, RJ-45, Line-out , Line-in, Mic, TV-outPower ConnectorATX 12VPCI Slot1 slot (support 2 bus master)USB4 ports, USB 2.0IrDA (Infrared Ray)Pin header, allows infrared wireless communication.Watchdog TimerYes (256 segments, 0,1,2255. sec/min)System Voltages+5V, +12V, -12V, 5VSB-5V, 3.3V                                                                                                    |                     |                                                  |
| Digital I/O4 in, 4 outOn board D-typePS/2 Keyboard/Mouse, VGA(CRT), COM1, Printer,<br>USBx2, RJ-45, Line-out, Line-in, Mic, TV-outPower ConnectorATX 12VPCI Slot1 slot (support 2 bus master)USB4 ports, USB 2.0IrDA (Infrared Ray)Pin header, allows infrared wireless communication.Watchdog TimerYes (256 segments, 0,1,2255. sec/min)System Voltages+5V, +12V, -12V, 5VSB-5V, 3.3V                                                                                                    | Serial ATA          |                                                  |
| On board D-type<br>connectorPS/2 Keyboard/Mouse, VGA(CRT), COM1, Printer,<br>USBx2, RJ-45, Line-out, Line-in, Mic, TV-outPower ConnectorATX 12VPCI Slot1 slot (support 2 bus master)USB4 ports, USB 2.0IrDA (Infrared Ray)Pin header, allows infrared wireless communication.Watchdog TimerYes (256 segments, 0,1,2255. sec/min)System Voltages+5V, +12V, -12V, 5VSB-5V, 3.3V                                                                                                    | Digital I/O         |                                                  |
| connectorUSBx2, RJ-45, Line-out, Line-in, Mic, TV-outPower ConnectorATX 12VPCI Slot1 slot (support 2 bus master)USB4 ports, USB 2.0IrDA (Infrared Ray)Pin header, allows infrared wireless communication.Watchdog TimerYes (256 segments, 0,1,2255. sec/min)System Voltages+5V, +12V, -12V, 5VSB-5V, 3.3V                                                                                                    |                     | ,                                                |
| Power ConnectorATX 12VPCI Slot1 slot (support 2 bus master)USB4 ports, USB 2.0IrDA (Infrared Ray)Pin header, allows infrared wireless communication.Watchdog TimerYes (256 segments, 0,1,2255. sec/min)System Voltages+5V, +12V, -12V, 5VSB-5V, 3.3V                                                                                                    |                     |                                                  |
| USB4 ports, USB 2.0IrDA (Infrared Ray)Pin header, allows infrared wireless communication.Watchdog TimerYes (256 segments, 0,1,2255. sec/min)System Voltages+5V, +12V, -12V, 5VSB-5V, 3.3V                                                                                                    | Power Connector     |                                                  |
| USB4 ports, USB 2.0IrDA (Infrared Ray)Pin header, allows infrared wireless communication.Watchdog TimerYes (256 segments, 0,1,2255. sec/min)System Voltages+5V, +12V, -12V, 5VSB-5V, 3.3V                                                                                                    | PCI Slot            | 1 slot (support 2 bus master)                    |
| IrDA (Infrared Ray)Pin header, allows infrared wireless communication.Watchdog TimerYes (256 segments, 0,1,2255. sec/min)System Voltages+5V, +12V, -12V, 5VSB-5V, 3.3V                                                                                                    | USB                 |                                                  |
| Watchdog TimerYes (256 segments, 0,1,2255. sec/min)System Voltages+5V, +12V, -12V, 5VSB-5V, 3.3V                                                                                                    | IrDA (Infrared Ray) | A                                                |
| System Voltages +5V, +12V, -12V, 5VSB-5V, 3.3V                                                                                                    |                     | Yes (256 segments, 0,1,2255. sec/min)            |
|                                                                                                    | -                   |                                                  |
|                                                                                                    |                     |                                                  |

AR-B1794 User's Manual

### **Board Dimensions**

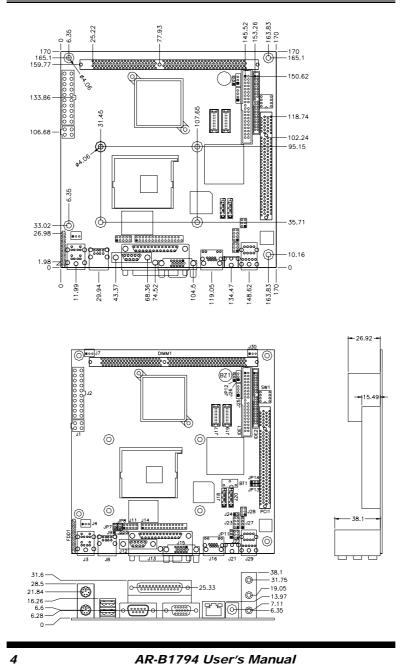

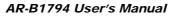

### Installations

This section provides information on how to use the jumpers and connectors on the AR-B1794 in order to set up a workable system. The topics covered are:

| Installing the CPU           | 6 |
|------------------------------|---|
| Installing the Memory        |   |
| Setting the Jumpers          |   |
| Connectors on AR-B1794       |   |
| Watchdog Timer Configuration |   |
| Digital I/O Sample Code      |   |

AR-B1794 User's Manual

### Installing the CPU

The AR-B1794 embedded board supports a Socket 478 processor socket for Intel Pentium 4 processors.

The Socket 478 processor socket comes with a lever to secure the processor. Raise this lever to about a 90° angle to allow the insertion of the processor. Place the processor into the socket by making sure the notch on the corner of the CPU corresponds with the notch on the inside of the socket. Once the processor has slide into the socket, return the lever to the lock position. Refer to the figures below.

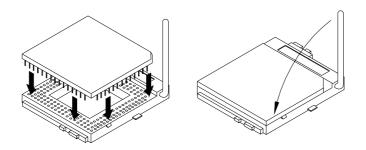

After you have installed the processor into the socket, check if the jumpers for the CPU type and speed are correct.

**NOTE:** Ensure that the CPU heat sink and the CPU top surface are in total contact to avoid CPU overheating problem that would cause your system to hang or be unstable.

6

#### **Installing the Memory**

The AR-B1794 embedded board supports one DDR memory sockets for a maximum total memory of 1GB in DDR memory type. The memory module capacities supported are 128MB, 256MB, 512MB and 1GB. The following table lists the supported DDR DIMM configurations. ATI RS300M supports configurations defined in the JEDEC DDR DIMM specification only. Non-JEDEC standard DIMMs such as double-sided x16 DDR SDRAM DIMMs are not supported.

#### **Installing and Removing Memory Modules**

To install the DDR modules, locate the memory slot on the embedded board and perform the following steps:

- 1. Hold the DDR module so that the key of the DDR module align with those on the memory slot.
- 2. Gently push the DDR module in an upright position until the clips of the slot close to hold the DDR module in place when the DDR module touches the bottom of the slot.
- 3. To remove the DDR module, press the clips with both hands.

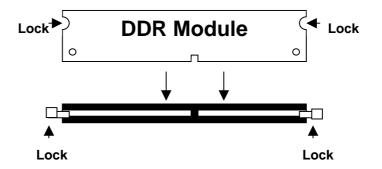

AR-B1794 User's Manual

#### Setting the Jumpers

Jumpers are used on AR-B1794 to select various settings and features according to your needs and applications. Contact your supplier if you have doubts about the best configuration for your needs. The following lists the connectors on AR-B1794 and their respective functions.

| Jumper Locations on AR-B1794             | 9 |
|------------------------------------------|---|
| Configuring the CPU Frequency            |   |
| J24: RTL8100BL LAN Enable/Disable        |   |
| JP12: LVDS Panel Power Select            |   |
| JP13: Clear CMOS Contents                |   |
| JP8: COM3 RS232 +5V / +12V Power Setting |   |
| JP7: COM4 RS232 +5V / +12V Power Setting |   |
| SW1: LVDS Resolution Setting             |   |
|                                          |   |

8

#### Jumper Locations on AR-B1794

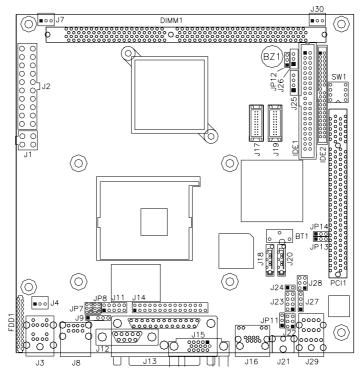

| Jumpers on AR-B1794                      | Page |
|------------------------------------------|------|
| Jumper Locations on AR-B1794             | 9    |
| Configuring the CPU Frequency            |      |
| J24: RTL8100BL LAN Enable/Disable        |      |
| JP12: LVDS Panel Power Select            |      |
| JP13: Clear CMOS Contents                |      |
| JP8: COM3 RS232 +5V / +12V Power Setting | 11   |
| JP7: COM4 RS232 +5V / +12V Power Setting | 11   |
| SW1: LVDS Resolution Setting             | 11   |
|                                          |      |

AR-B1794 User's Manual

#### **Configuring the CPU Frequency**

The AR-B1794 embedded board does not provide DIP switches to configure the processor speed (CPU frequency).

#### J24: RTL8100BL LAN Enable/Disable

| J24         | 10/100Mb LAN |
|-------------|--------------|
| o o<br>Open | Enable       |
| Short       | Disable      |

#### JP12: LVDS Panel Power Select

| JP12 | <b>LVDS Panel Power</b> |
|------|-------------------------|
| 123  | 3.3V (default)          |
| 123  | 5V                      |

#### JP13: Clear CMOS Contents

10

Use JP13 to clear the CMOS contents. Note that the ATX-power connector should be disconnected from the board before clearing CMOS.

| JP13 | Setting                 | Function   |
|------|-------------------------|------------|
| 123  | Pin 1-2<br>Short/Closed | Normal     |
| 123  | Pin 2-3<br>Short/Closed | Clear CMOS |

| Pin # | Signal Name  | JP8     | Signal Name  | Pin # |
|-------|--------------|---------|--------------|-------|
| 1     | RI           | 1       | +12V         | 2     |
| 3     | RI (Default) | 1002    | RI (Default) | 4     |
| 5     | RI           | 5[0 0]0 | +5V          | 6     |

#### JP8: COM3 RS232 +5V / +12V Power Setting

COM3 Settings: Pin 1-2 short = +12V, Pin 5-6 short = +5V, Pin 3-4 Standard COM Port

#### JP7: COM4 RS232 +5V / +12V Power Setting

| Pin # | Signal Name  | JP7                       | Signal Name  | Pin # |
|-------|--------------|---------------------------|--------------|-------|
| 1     | RI           | 1                         | +12V         | 2     |
| 3     | RI (Default) | 1 0 0 2<br>0 0<br>5 0 0 6 | RI (Default) | 4     |
| 5     | RI           |                           | +5V          | 6     |

COM4 Settings: Pin 1-2 short = +12V, Pin 6-5 short = +5V, Pin 3-4 Standard COM Port

#### SW1: LVDS Resolution Setting

| SW1       | 1  | 2  | 3  | 4 |
|-----------|----|----|----|---|
| 800x600   | OF | ON | ON | 0 |
|           | F  |    |    | Ν |
| 1024x768  | ON | OF | ON | 0 |
|           |    | F  |    | Ν |
| 1280x1024 | OF | OF | ON | 0 |
|           | F  | F  |    | Ν |
| 1400x1050 | ON | ON | OF | 0 |
|           |    |    | F  | Ν |

AR-B1794 User's Manual

### **Connectors on AR-B1794**

The connectors on AR-B1794 allows you to connect external devices such as keyboard, floppy disk drives, hard disk drives, printers, etc. The following table lists the connectors on AR-B1794 and their respective functions.

| Connector Locations on AR-B1794                      |
|------------------------------------------------------|
| FDD1: Floppy Drive Connector14                       |
| IDE1, IDE2: EIDE Connectors14                        |
| J1: ATX 12V/+12V Power Connector                     |
| J2: ATX Power Supply Connector16                     |
| J3: PS/2 Keyboard and PS/2 Mouse Connectors          |
| J4: CPU Fan Power Connector                          |
| J7, J30: System Fan Power Connector17                |
| J8: USB Connector (USB1/USB2)                        |
| J9: IrDA Connector                                   |
| J11: Digital 4-in 4-out I/O Connector17              |
| J12: COM1 Serial Port17                              |
| J13: Parallel Port Connector                         |
| J14: Serial Ports                                    |
| JP14: Power LED Connector                            |
| J15: VGA CRT connector                               |
| J16: RJ45 Connector                                  |
| J17, J19: LVDS Connectors (1st channel, 2nd channel) |
| J18, J20: Serial ATA (SATA) Connectors               |
| J21, JP11: TV out Connector (RCA Jack/J21 and 3-pin  |
| Header/JP11)                                         |
| J22: External Audio Connector                        |
| J23: USB Connector (USB3/USB4)                       |
| J25: Panel Inverter Power Connector                  |
| J26: Panel Inverter Power Connector                  |
| J27: CD-In Audio Connector                           |
| J28: System Function Connector                       |
| J29: Line Out, Line In, Mic Connector                |
| · · · · · · · · · · · · · · · · · · ·                |

AR-B1794 User's Manual

#### **Connector Locations on AR-B1794**

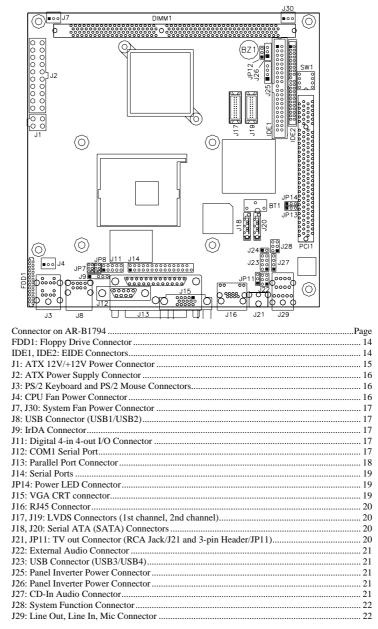

AR-B1794 User's Manual

**FDD1: Floppy Drive Connector** FDD1is a slim 26-pin connector and will support up to 2.88MB FDD.

|   | Signal Name | Pin # | Pin # | Signal Name |
|---|-------------|-------|-------|-------------|
|   | VCC         | 1     | 2     | INDEX       |
|   | VCC         | 3     | 4     | DRV_SEL     |
|   | VCC         | 5     | 6     | DSK_CH      |
|   | NC          | 7     | 8     | NC          |
|   | NC          | 9     | 10    | MOTOR       |
|   | DINST       | 11    | 12    | DIR         |
|   | NC          | 13    | 14    | STEP        |
|   | GND         | 15    | 16    | WDATA       |
|   | GND         | 17    | 18    | WGATE       |
|   | GND         | 19    | 20    | TRACK       |
|   | NC          | 21    | 22    | WPROT       |
| _ | GND         | 23    | 24    | RDATA       |
|   | GND         | 25    | 26    | SIDE        |

#### **IDE1, IDE2: EIDE Connectors**

26

#### **IDE1: Primary IDE Connector**

|                          | Signal Name   | Pin # | Pin # | Signal Name   |
|--------------------------|---------------|-------|-------|---------------|
| 1 0 0 2                  | Reset IDE     | 1     | 2     | Ground        |
| '    = =    <sup>2</sup> | Host data 7   | 3     | 4     | Host data 8   |
|                          | Host data 6   | 5     | 6     | Host data 9   |
|                          | Host data 5   | 7     | 8     | Host data 10  |
|                          | Host data 4   | 9     | 10    | Host data 11  |
|                          | Host data 3   | 11    | 12    | Host data 12  |
|                          | Host data 2   | 13    | 14    | Host data 13  |
|                          | Host data 1   | 15    | 16    | Host data 14  |
|                          | Host data 0   | 17    | 18    | Host data 15  |
|                          | Ground        | 19    | 20    | Protect pin   |
|                          | DRQ0          | 21    | 22    | Ground        |
|                          | Host IOW      | 23    | 24    | Ground        |
|                          | Host IOR      | 25    | 26    | Ground        |
| 39 9 40                  | IOCHRDY       | 27    | 28    | Host ALE      |
|                          | DACK0         | 29    | 30    | Ground        |
|                          | IRQ14         | 31    | 32    | No connect    |
|                          | Address 1     | 33    | 34    | No connect    |
|                          | Address 0     | 35    | 36    | Address 2     |
|                          | Chip select 0 | 37    | 38    | Chip select 1 |
|                          | Activity      | 39    | 40    | Ground        |

AR-B1794 User's Manual

|             | Signal Name   | Pin # | Pin # | Signal Name   |
|-------------|---------------|-------|-------|---------------|
|             | Reset IDE     | 1     | 2     | Ground        |
|             | Host data 7   | 3     | 4     | Host data 8   |
|             | Host data 6   | 5     | 6     | Host data 9   |
|             | Host data 5   | 7     | 8     | Host data 10  |
| 1 2         | Host data 4   | 9     | 10    | Host data 11  |
| 00          | Host data 3   | 11    | 12    | Host data 12  |
|             | Host data 2   | 13    | 14    | Host data 13  |
|             | Host data 1   | 15    | 16    | Host data 14  |
|             | Host data 0   | 17    | 18    | Host data 15  |
|             | Ground        | 19    | 20    | Key           |
|             | DRQ0          | 21    | 22    | Ground        |
| 00          | Host IOW      | 23    | 24    | Ground        |
|             | Host IOR      | 25    | 26    | Ground        |
|             | IOCHRDY       | 27    | 28    | Host ALE      |
|             | DACK0         | 29    | 30    | Ground        |
|             | IRQ14         | 31    | 32    | No connect    |
| 43 00 44    | Address 1     | 33    | 34    | No connect    |
| 43 6 6 7 44 | Address 0     | 35    | 36    | Address 2     |
|             | Chip select 0 | 37    | 38    | Chip select 1 |
|             | Activity      | 39    | 40    | Ground        |
|             | Vcc           | 41    | 42    | Vcc           |
|             | Ground        | 43    | 44    | N.C.          |

**IDE2: Secondary IDE Connector** 

#### J1: ATX 12V/+12V Power Connector

|   |  |   | Pin # | Signal Name |
|---|--|---|-------|-------------|
| 1 |  | 2 | 1     | Ground      |
| 3 |  | 4 | 2     | Ground      |
| L |  | J | 3     | +12V        |
|   |  |   | 4     | +12V        |

AR-B1794 User's Manual

| 11 1  | Signal Name | Pin # | Pin # | Signal Name |
|-------|-------------|-------|-------|-------------|
| 0 0   | 3.3V        | 11    | 1     | 3.3V        |
|       | -12V        | 12    | 2     | 3.3V        |
| Õ Õ   | Ground      | 13    | 3     | Ground      |
|       | PS-ON       | 14    | 4     | +5V         |
|       | Ground      | 15    | 5     | Ground      |
| 0 0   | Ground      | 16    | 6     | +5V         |
|       | Ground      | 17    | 7     | Ground      |
| 20 10 | -5V         | 18    | 8     | Power good  |
| 20 10 | +5V         | 19    | 9     | 5VSB        |
|       | +5V         | 20    | 10    | +12V        |

#### J2: ATX Power Supply Connector

#### J3: PS/2 Keyboard and PS/2 Mouse Connectors

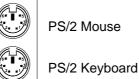

Signal Name Signal Name Keyboard Mouse Keyboard data Mouse data 1 1 N.C. 2 2 N.C. 3 GND GND 3 5V 4 4 5V 5 5 Keyboard clock Mouse clock 6 N.C. 6 N.C.

#### J4: CPU Fan Power Connector

J4 is a 3-pin header for the CPU fan. The fan must be a 12V fan.

|     | Pin # | Signal Name        |
|-----|-------|--------------------|
|     | 1     | Ground             |
| 321 | 2     | +12V               |
|     | 3     | Rotation detection |

16

#### J7, J30: System Fan Power Connector

J7 and J30 are 3-pin headers for system fans. The fan must be a 12V (500mA) fan.

|     | Pin # | Signal Name        |
|-----|-------|--------------------|
|     | 1     | Ground             |
| 321 | 2     | +12V               |
|     | 3     | Rotation detection |

#### J8: USB Connector (USB1/USB2)

J8 is a stacked USB port.

| USB0 | Pin # | Signal Name |
|------|-------|-------------|
|      | 1     | Vcc         |
|      | 2     | USB-        |
|      | 3     | USB+        |
| USB1 | 4     | Ground      |

#### **J9: IrDA Connector**

J9 is used for an optional IrDA connector for wireless communication.

Signal Name

+5V

No connect Ir RX Ground Ir TX

| +5V IRRX IRTX | Pin # | 1 |
|---------------|-------|---|
|               | 1     |   |
|               | 2     |   |
| N.C. GND      | 3     |   |
|               | 4     |   |
|               | 5     |   |

#### J11: Digital 4-in 4-out I/O Connector

|    | Signal Name | Pin | Pin | Signal Name |
|----|-------------|-----|-----|-------------|
|    | Ground      | 1   | 2   | Vcc         |
| 00 | Out3        | 3   | 4   | Out1        |
|    | Out2        | 5   | 6   | Out0        |
|    | IN3         | 7   | 8   | IN1         |
|    | IN2         | 9   | 10  | IN0         |

AR-B1794 User's Manual

#### J12: COM1 Serial Port

J12 (COM1) is a DB-9 connector serial port.

| (1) (1) (1) (1) (1) (1) (1) (1) (1) (1) (1) |       |       |                      |  |  |  |  |
|---------------------------------------------|-------|-------|----------------------|--|--|--|--|
| Signal Name                                 | Pin # | Pin # | Signal Name          |  |  |  |  |
| DCD, Data carrier detect                    | 1     | 6     | DSR, Data set ready  |  |  |  |  |
| RXD, Receive data                           | 2     | 7     | RTS, Request to send |  |  |  |  |
| TXD, Transmit data                          | 3     | 8     | CTS, Clear to send   |  |  |  |  |
| DTR, Data terminal ready                    | 4     | 9     | RI, Ring indicator   |  |  |  |  |
| GND, ground                                 | 5     | 10    | Not Used             |  |  |  |  |

#### J13: Parallel Port Connector

J13 is a DB-25 external. The following table describes the pin-out assignments of this connector.

| $ \underbrace{\textcircled{0}}_{25} \underbrace{\overbrace{\overset{\circ}{\overset{\circ}{\overset{\circ}{\overset{\circ}{\overset{\circ}{\overset{\circ}{\overset{\circ}{$ |       |       |             |  |  |  |
|----------------------------------------------------------------------------------------------------|-------|-------|-------------|--|--|--|
| Signal Name                                                                                                    | Pin # | Pin # | Signal Name |  |  |  |
| Line printer strobe                                                                                                    | 1     | 14    | AutoFeed    |  |  |  |
| PD0, parallel data 0                                                                                                    | 2     | 15    | Error       |  |  |  |
| PD1, parallel data 1                                                                                                    | 3     | 16    | Initialize  |  |  |  |
| PD2, parallel data 2                                                                                                    | 4     | 17    | Select      |  |  |  |
| PD3, parallel data 3                                                                                                    | 5     | 18    | Ground      |  |  |  |
| PD4, parallel data 4                                                                                                    | 6     | 19    | Ground      |  |  |  |
| PD5, parallel data 5                                                                                                    | 7     | 20    | Ground      |  |  |  |
| PD6, parallel data 6                                                                                                    | 8     | 21    | Ground      |  |  |  |
| PD7, parallel data 7                                                                                                    | 9     | 22    | Ground      |  |  |  |
| ACK, acknowledge                                                                                                    | 10    | 23    | Ground      |  |  |  |
| Busy                                                                                                    | 11    | 24    | Ground      |  |  |  |
| Paper empty                                                                                                    | 12    | 25    | Ground      |  |  |  |
| Select                                                                                                    | 13    | N/A   | N/A         |  |  |  |

AR-B1794 User's Manual

#### J14: Serial Ports

| 6 |   |    |   | 10 | 6 |   |    | 1  | 0 | 6 |   |    | 1  | 0 |
|---|---|----|---|----|---|---|----|----|---|---|---|----|----|---|
|   |   |    |   |    |   |   |    |    |   |   |   |    |    |   |
|   |   |    |   |    |   |   |    |    |   |   |   |    |    |   |
| 1 | С | ΟМ | 2 | 5  | 1 | С | ٥N | 13 | 5 | 1 | С | ON | 14 | 5 |

| Pin # | Signal Name (RS-232)     |
|-------|--------------------------|
| 1     | DCD, Data carrier detect |
| 2     | RXD, Receive data        |
| 3     | TXD, Transmit data       |
| 4     | DTR, Data terminal ready |
| 5     | Ground                   |
| 6     | DSR, Data set ready      |
| 7     | RTS, Request to send     |
| 8     | CTS, Clear to send       |
| 9     | RI, Ring indicator       |
| 10    | No Connect.              |

#### JP14: Power LED Connector

|   | Pin # | Signal Name |
|---|-------|-------------|
|   | 1     | Vcc         |
| 0 | 2     | NC          |
|   | 3     | PLED        |

#### J15: VGA CRT connector

J15 is a DB-15 VGA connector. The following table shows the pin-out assignments of this connector.

| Signal Name | Pin # | Pin # | Signal Name |
|-------------|-------|-------|-------------|
| Red         | 1     | 2     | Green       |
| Blue        | 3     | 4     | N.C.        |
| GND         | 5     | 6     | GND         |
| GND         | 7     | 8     | GND         |
| N.C.        | 9     | 10    | GND         |
| N.C.        | 11    | 12    | N.C.        |
| HSYNC       | 13    | 14    | VSYNC       |
| NC          | 15    |       |             |

AR-B1794 User's Manual

#### J16: RJ45 Connector

| <br>TD+(Pin#1)<br>TD-(Pin#2)<br>RD+(Pin#3) |
|--------------------------------------------|
|                                            |
| _                                          |
| =RD-(Pin#6)                                |
|                                            |
|                                            |

#### J17, J19: LVDS Connectors (1st channel, 2nd channel)

The LVDS connectors are composed of the first channel (J17) and second channel (J19) to support 18-bit or 36-bit.

|         | Signal Name | Pin # | Pin # | Signal Name |
|---------|-------------|-------|-------|-------------|
| 2 🗖 🗖 1 | TX0-        | 2     | 1     | TX0+        |
|         | Ground      | 4     | 3     | Ground      |
|         | TX1-        | 6     | 5     | TX1+        |
|         | 5V/3.3V     | 8     | 7     | Ground      |
|         | TX3-        | 10    | 9     | TX3+        |
|         | TX2-        | 12    | 11    | TX2+        |
| 20 - 19 | Ground      | 14    | 13    | Ground      |
|         | TXC-        | 16    | 15    | TXC+        |
|         | 5V/3.3V     | 18    | 17    | ENABKL      |
|         | +12V        | 20    | 19    | +12V        |

#### J18, J20: Serial ATA (SATA) Connectors

The SATA connectors support serial ATA 150. Each connector can only use one serial ATA hard disk. J18 is port 1 and J20 is port 2.

# J21, JP11: TV out Connector (RCA Jack/J21 and 3-pin Header/JP11)

|   | Pin # | Signal Name |
|---|-------|-------------|
|   | 1     | Y           |
| 0 | 2     | Ground      |
|   | 3     | С           |

20

#### J22: External Audio Connector

J22 is a 6-pin header that is used to connect to the optional audio cable card that integrates jacks for Line Out and Mic.

| <br>Signal Name | Pin # | Pin # | Signal Name |
|-----------------|-------|-------|-------------|
| LINEOUT_R       | 1     | 2     | LINEOUT_L   |
| Ground          | 3     | 4     | Ground      |
| MIC 1           | 5     | 6     | MIC 2       |

#### J23: USB Connector (USB3/USB4)

The following table shows the pin outs of the USB pin headers connectors (USB 2.0 compliant).

| 1 5 | Signal Name | Pin | Pin | Signal Name |
|-----|-------------|-----|-----|-------------|
|     | Vcc         | 1   | 5   | Ground      |
|     | USB0-       | 2   | 6   | USB1+       |
| 4 8 | USB0+       | 3   | 7   | USB1-       |
|     | Ground      | 4   | 8   | Vcc         |

#### J25: Panel Inverter Power Connector

| _ | Pin # | Signal Name |
|---|-------|-------------|
|   | 1     | +12V (1A)   |
|   | 2     | Ground      |
| J | 3     | LCDVDD      |
|   | 4     | ENABKL      |

#### J26: Panel Inverter Power Connector

|   | Pin # | Signal Name |
|---|-------|-------------|
|   | 1     | +12V (1A)   |
| 0 | 2     | NC          |
|   | 3     | Ground      |

#### J27: CD-In Audio Connector

000

| 10  | Pin # | Signal Name |
|-----|-------|-------------|
|     | 1     | CD Audio R  |
|     | 2     | Ground      |
| 4 🗆 | 3     | Ground      |
|     | 4     | CD Audio L  |

AR-B1794 User's Manual

#### J28: System Function Connector

| <br>Signal Name | Pin | Pin | Signal Name |
|-----------------|-----|-----|-------------|
| 5VSB            | 1   | 2   | PS_ON       |
| 5V              | 3   | 4   | HDD Active  |
| Ground          | 5   | 7   | Reset       |

ATX power on switch: Pins 1-2

HDD LED: Pins 3-4 Reset switch: Pins 5-6

#### J29: Line Out, Line In, Mic Connector

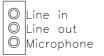

22

### Watchdog Timer Configuration

The WDT is used to generate a variety of output signals after a user programmable count. The WDT is suitable for use in the prevention of system lock-up, such as when software becomes trapped in a deadlock. Under these sort of circumstances, the timer will count to zero and the selected outputs will be driven. Under normal circumstance, the user will restart the WDT at regular intervals before the timer counts to zero.

#### SAMPLE CODE:

This code and information is provided "as is" without warranty of any kind, either expressed or implied, including but not limited to the implied warranties of merchantability and/or fitness for a particular purpose.

|     | : Enable_And_Set_W<br>: AL - 1sec ~ 255sec<br>: None              | atchdog           |           |
|-----|-------------------------------------------------------------------|-------------------|-----------|
| ,LJ | And_Set_Watchdog<br>push ax<br>call Unlock_Chip                   | Proc<br>;save tim |           |
|     | mov cl, 2Bh<br>call Read_Reg<br>and al, NOT 10h<br>call Write_Reg | ;set GP24         | 4 as WDTO |
|     | mov cl, 07h<br>mov al, 08h<br>call Write_Reg                      | ;switch to        | o LD8     |

AR-B1794 User's Manual

|               | mov cl, 0F5h<br>call Read_Reg<br>and al, NOT 08h<br>call Write_Reg              | ;set count mode as second |
|---------------|---------------------------------------------------------------------------------|---------------------------|
|               | pop ax<br>mov cl, 0F6h<br>call Write_Reg                                        | ;set watchdog timer       |
|               | mov al, 01h<br>mov cl, 30h<br>call Write_Reg                                    | ;watchdog enabled         |
|               | call Lock_Chip<br>ret<br>And_Set_Watchdog                                       | Endp                      |
| ; IN<br>; OUT | : Disable_Watchdog<br>: None<br>: None                                          |                           |
|               | _Watchdog Proc<br>call Unlock_Chip                                              | Near                      |
|               | mov cl, 07h<br>mov al, 08h<br>call Write_Reg                                    | ;switch to LD8            |
|               | xor al, al<br>mov cl, 0F6h<br>call Write_Reg                                    | ;clear watchdog timer     |
|               | xor al, al<br>mov cl, 30h<br>call Write_Reg                                     | ;watchdog disabled        |
| Disable       | call Lock_Chip<br>ret<br>_Watchdog Endp<br>==================================== |                           |

AR-B1794 User's Manual

```
; Name : Unlock_Chip
; IN : None
; OUT : None
;[]=====
Unlock_Chip
            Proc
                  Near
      Mov dx, 4Eh
      mov al, 87h
      out dx, al
      out dx, al
      ret
Unlock_Chip
            Endp
;[]======
; Name : Lock_Chip
; IN : None
; OUT : None
_____
Unlock_Chip
           Proc
                  Near
      mov dx, 4Eh
      mov al, 0AAh
      out dx, al
      ret
Unlock_Chip
            Endp
;[]=======
                                        _____
; Name : Write_Reg
; IN : CL - register index
   AL - Value to write
;
; OUT : None
_____
Write_Reg Proc
              Near
      push ax
      mov dx, 4Eh
      mov al.cl
      out dx,al
      pop ax
      inc dx
      out dx,al
      ret
Write_Reg Endp
;[]========
```

AR-B1794 User's Manual

; Name : Read\_Reg ; IN : CL - register index ; OUT : AL - Value to read ;[]===== == Read\_Reg Proc Near Mov al, cl mov dx, 4Eh out dx, al inc dx in al, dx ret Read\_Reg Endp ;[]======= \_\_\_\_\_

26

### **Digital I/O Sample Code**

Filename: W627hf.h 1 // THIS CODE AND INFORMATION IS PROVIDED "AS IS" WITHOUT WARRANTY OF ANY // KIND, EITHER EXPRESSED OR IMPLIED, INCLUDING BUT NOT LIMITED TO THE // IMPLIED WARRANTIES OF MERCHANTABILITY AND/OR FITNESS FOR A PARTICULAR // PURPOSE. // //= #ifndef \_\_W627HF\_H #define \_\_\_\_W627HF\_H 1 //= #define W627\_IOBASE 0x4E //= (W627\_IOBASE+0) #define W627HF\_INDEX\_PORT #define W627HF\_DATA\_PORT (W627\_IOBASE+1) //== #define W627HF\_REG\_LD 0x07 #define W627HF\_UNLOCK 0x87 #define W627HF\_LOCK 0xAA void Set\_W627HF\_LD( unsigned char); void Set\_W627HF\_Reg( unsigned char); unsigned char Get\_W627HF\_Reg( unsigned char);

#endif //\_\_\_W627HF\_H

AR-B1794 User's Manual

```
Filename: W627hf.cpp
//=
//
// THIS CODE AND INFORMATION IS PROVIDED "AS IS" WITHOUT WARRANTY OF ANY
// KIND, EITHER EXPRESSED OR IMPLIED, INCLUDING BUT NOT LIMITED TO THE
// KIND, EITHER EXPRESSED OR IMPLIED, INCLUDING BUT NOT LIMITED TO THE
// IMPLIED WARRANTIES OF MERCHANTABILITY AND/OR FITNESS FOR A PARTICULAR
// PURPOSE.
//
#include "W627HF.H"
#include <dos.h>
//=:
void Unlock_W627HF (void);
void Lock_W627HF (void);
//=
void Unlock_W627HF (void)
{
       outportb(W627HF_INDEX_PORT, W627HF_UNLOCK);
outportb(W627HF_INDEX_PORT, W627HF_UNLOCK);
}
//=:
void Lock_W627HF (void)
{
       outportb(W627HF_INDEX_PORT, W627HF_LOCK);
//=
void Set_W627HF_LD( unsigned char LD)
{
      Unlock_W627HF();
outportb(W627HF_INDEX_PORT, W627HF_REG_LD);
       outportb(W627HF_DATA_PORT, LD);
       Lock_W627HF();
}
//==
void Set_W627HF_Reg( unsigned char REG, unsigned char DATA)
{
       Unlock_W627HF();
       outportb(W627HF_INDEX_PORT, REG);
       outportb(W627HF_DATA_PORT, DATA);
       Lock_W627HF();
||==
unsigned char Get_W627HF_Reg( unsigned char REG)
{
       unsigned char Result;
      Unlock_W627HF();
outportb(W627HF_INDEX_PORT, REG);
Result = inportb(W627HF_DATA_PORT);
Lock_W627HF();
       return Result;
}
//=
```

28

```
File of the Main.cpp
//=
11
// THIS CODE AND INFORMATION IS PROVIDED "AS IS" WITHOUT WARRANTY OF ANY // KIND, EITHER EXPRESSED OR IMPLIED, INCLUDING BUT NOT LIMITED TO THE // IMPLIED WARRANTIES OF MERCHANTABILITY AND/OR FITNESS FOR A PARTICULAR
// PURPOSE.
1
//=
#include <dos.h>
#include <conio.h>
#include <stdio.h>
#include <stdlib.h>
#include "W627HF.H"
//=
void ClrKbBuf(void);
int main (int argc, char *argv[]);
//-
int main (int argc, char *argv[])
       unsigned char ucDO = 0;
                                                                          //data for digital output
       unsigned char ucDI;
                                                                         //data for digital input
       unsigned char ucBuf;
       Set_W627HF_LD( 0x07);
                                                                         //switch to logic device 7
       Set_W627HF_Reg(0xF1, 0x00);
ucDI = Get_W627HF_Reg(0xF1) & 0x0F;
                                                                         //clear
       ClrKbBuf();
       while(1)
        {
               ucDO++;
              Set_W627HF_Reg(0xF1, ((ucDO & 0x0F) << 4));
ucBuf = Get_W627HF_Reg(0xF1) & 0x0F;
              if (ucBuf != ucDI)
                      ucDI = ucBuf;
                      printf("Digital I/O Input Changed. Current Data is 0x%X\n",ucDI);
              if (kbhit())
               {
                      getch();
                      break;
              delay(500);
       return 0;
//=
void ClrKbBuf(void)
{
        while(kbhit())
        {
              getch();
                              }
```

AR-B1794 User's Manual

This page is intentionally left blank.

30

## **BIOS Setup**

This chapter describes the different settings available in the Award BIOS that comes with the motherboard. The topics covered in this chapter are as follows:

| BIOS Introduction            | 22 |
|------------------------------|----|
|                              |    |
| BIOS Setup                   | 32 |
| Standard CMOS Setup          | 34 |
| Advanced BIOS Features       | 37 |
| Advanced Chipset Features    | 40 |
| Integrated Peripherals       |    |
| Power Management Setup       |    |
| PNP/PCI Configurations       |    |
| PC Health Status             | 47 |
| Frequency/Voltage Control    | 48 |
| Load Fail-Safe Defaults      |    |
| Load Optimized Defaults      | 49 |
| Set Supervisor/User Password |    |
| Save & Exit Setup            | 49 |
| Exit Without Saving          |    |
| 5                            |    |

AR-B1794 User's Manual

#### **BIOS Introduction**

The Award BIOS (Basic Input/Output System) installed in your computer system's ROM supports Intel Pentium 4 processors. The BIOS provides critical low-level support for a standard device such as disk drives, serial ports and parallel ports. It also adds virus and password protection as well as special support for detailed fine-tuning of the chipset controlling the entire system.

#### **BIOS Setup**

The Award BIOS provides a Setup utility program for specifying the system configurations and settings. The BIOS ROM of the system stores the Setup utility. When you turn on the computer, the Award BIOS is immediately activated. Pressing the <Del> key immediately allows you to enter the Setup utility. If you are a little bit late pressing the <Del> key, POST (Power On Self Test) will continue with its test routines, thus preventing you from invoking the Setup. If you still wish to enter Setup, restart the system by pressing the "Reset" button or simultaneously pressing the <Ctrl>, <Alt> and <Delete> keys. You can also restart by turning the system Off and back On again. The following message will appear on the screen:

Press <DEL> to Enter Setup

In general, you press the arrow keys to highlight items, <Enter> to select, the <PgUp> and <PgDn> keys to change entries, <F1> for help and <Esc> to quit.

When you enter the Setup utility, the Main Menu screen will appear on the screen. The Main Menu allows you to select from various setup functions and exit choices.

AR-B1794 User's Manual

| Phoenix - Award WorkstationBIOS CMOS Setup Utility |                                                   |  |  |  |
|----------------------------------------------------|---------------------------------------------------|--|--|--|
| Standard CMOS Features                             | Frequency/Voltage Control                         |  |  |  |
| Advanced BIOS Features                             | Load Fail-Safe Defaults                           |  |  |  |
| Advanced Chipset Features                          | Load Optimized Defaults                           |  |  |  |
| Integrated Peripherals                             | Set Supervisor Password                           |  |  |  |
| Power Management Setup                             | Set User Password                                 |  |  |  |
| PnP/PCI Configurations                             | Save & Exit Setup                                 |  |  |  |
| PC Health Status                                   | Exit Without Saving                               |  |  |  |
| ESC : Quit                                         | $\land \lor \rightarrow \leftarrow$ : Select Item |  |  |  |
| F10 : Save & Exit Setup                            |                                                   |  |  |  |
| Time, Date, Hard Disk Type                         |                                                   |  |  |  |

The section below the setup items of the Main Menu displays the control keys for this menu. At the bottom of the Main Menu just below the control keys section, there is another section, which displays information on the currently highlighted item in the list.

- *Note:* If the system cannot boot after making and saving system changes with Setup, the Award BIOS supports an override to the CMOS settings that resets your system to its default.
- Warning: It is strongly recommended that you avoid making any changes to the chipset defaults. These defaults have been carefully chosen by both Award and your system manufacturer to provide the absolute maximum performance and reliability. Changing the defaults could cause the system to become unstable and crash in some cases.

AR-B1794 User's Manual

## Standard CMOS Setup

"Standard CMOS Setup" choice allows you to record some basic hardware configurations in your computer system and set the system clock and error handling. If the motherboard is already installed in a working system, you will not need to select this option. You will need to run the Standard CMOS option, however, if you change your system hardware configurations, the onboard battery fails, or the configuration stored in the CMOS memory was lost or damaged.

Phoenix - Award WorkstationBIOS CMOS Setup Utility Standard CMOS Features

|                                                                                                    | etalidara etilee i eatares |                        |
|----------------------------------------------------------------------------------------------------|----------------------------|------------------------|
| Date (mm:dd:yy)                                                                                                    | Wed, Feb 18 2004           | Item Help              |
| Date (mm:dd:yy)<br>Time (hh:mm:ss)<br>IDE Primary Master<br>IDE Primary Slave<br>IDE Secondary Master<br>IDE Secondary Slave<br>Drive A<br>Video<br>Halt On<br>Base Memory<br>Extended Memory<br>Total Memory | 00:00:00                   | Menu Level             |
|                                                                                                    |                            |                        |
| IDE Primary Master                                                                                                    |                            | Change the day, month, |
| IDE Primary Slave                                                                                                    |                            | Year and century       |
| IDE Secondary Master                                                                                                    | None                       |                        |
| IDE Secondary Slave                                                                                                    |                            |                        |
|                                                                                                    |                            |                        |
| Drive A                                                                                                    | 1.44M, 3.5 in.             |                        |
|                                                                                                    |                            |                        |
| Video                                                                                                    | EGA/VGA                    |                        |
| Halt On                                                                                                    | All Errors                 |                        |
|                                                                                                    |                            |                        |
| Base Memory                                                                                                    | 640K                       |                        |
| Extended Memory                                                                                                    | 129024K                    |                        |
| Total Memory                                                                                                    | 130048K                    |                        |

At the bottom of the menu are the control keys for use on this menu. If you need any help in each item field, you can press the  $\langle F1 \rangle$  key. It will display the relevant information to help you. The memory display at the lower right-hand side of the menu is read-only. It will adjust automatically according to the memory changed. The following describes each item of this menu.

#### Date

34

The date format is:

|         | -            |
|---------|--------------|
| Day :   | Sun to Sat   |
| Month : | 1 to 12      |
| Date :  | 1 to 31      |
| Year :  | 1994 to 2079 |
|         | 1            |

To set the date, highlight the "Date" field and use the PageUp/ PageDown or +/- keys to set the current time.

## Time

The time format is: Hour : 00 to 23 Minute : 00 to 59 Second : 00 to 59

To set the time, highlight the "Time" field and use the  $\langle PgUp \rangle / \langle PgDn \rangle$  or +/- keys to set the current time.

## IDE Primary HDDs / IDE Secondary HDDs

The onboard PCI IDE connectors provide Primary and Secondary channels for connecting up to four IDE hard disks or other IDE devices. Each channel can support up to two hard disks; the first is the "Master" and the second is the "Slave".

Press <Enter> to configure the hard disk. The selections include Auto, Manual, and None. Select 'Manual' to define the drive information manually. You will be asked to enter the following items.

| CYLS :           | Number of cylinders        |
|------------------|----------------------------|
| HEAD :           | Number of read/write heads |
| <b>PRECOMP</b> : | Write precompensation      |
| LANDZ :          | Landing zone               |
| SECTOR :         | Number of sectors          |

The Access Mode selections are as follows:

Auto Normal (HD < 528MB) Large (for MS-DOS only) LBA (HD > 528MB and supports Logical Block Addressing)

#### **Drive A**

These fields identify the types of floppy disk drive that has been installed in the computer. The available specifications are:

| 360KB    | 1.2MB    | 720KB   | 1.44MB  | 2.88MB  |
|----------|----------|---------|---------|---------|
| 5.25 in. | 5.25 in. | 3.5 in. | 3.5 in. | 3.5 in. |

AR-B1794 User's Manual

## Video

This field selects the type of video display card installed in your system. You can choose the following video display cards:

| EGA/VGA | For EGA, VGA, SEGA, SVGA           |
|---------|------------------------------------|
|         | or PGA monitor adapters. (default) |
| CGA 40  | Power up in 40 column mode.        |
| CGA 80  | Power up in 80 column mode.        |
| MONO    | For Hercules or MDA adapters.      |
|         |                                    |

## Halt On

36

This field determines whether or not the system will halt if an error is detected during power up.

| No errors         | The system boot will not be halted for any error  |
|-------------------|---------------------------------------------------|
|                   | that may be detected.                             |
| All errors        | Whenever the BIOS detects a non-fatal error,      |
|                   | the system will stop and you will be prompted.    |
| All, But Keyboard | The system boot will not be halted for a          |
|                   | keyboard error; it will stop for all other errors |
| All, But Diskette | The system boot will not be halted for a disk     |
|                   | error; it will stop for all other errors.         |
| All, But Disk/Key | The system boot will not be halted for a key-     |
|                   | board or disk error; it will stop for all others. |
|                   |                                                   |

## **Advanced BIOS Features**

This section allows you to configure and improve your system and allows you to set up some system features according to your preference.

|                             |          | ITEM HELP  |
|-----------------------------|----------|------------|
| Virus Warning               | Disabled | Menu Level |
| CPU L1 & L2 Cache           | Enabled  |            |
| Quick Power On Self Test    | Enabled  |            |
| First Boot Device           | Floppy   |            |
| Second Boot Device          | HDD-0    |            |
| Third Boot Device           | CDROM    |            |
| Boot Other Device           | Enabled  |            |
| Boot Up Floppy Seek         | Disabled |            |
| Boot Up Numlock Status      | On       |            |
| Gate A20 Option             | Fast     |            |
| Typematic Rate Setting      | Disabled |            |
| Typematic Rate (chars/Sec)  | 6        |            |
| Typematic Delay (Msec)      | 250      |            |
| Security Option             | Setup    |            |
| APIC Mode                   | Enabled  |            |
| MPS Version Control for OS  | 1.4      |            |
| OS Select For DRAM>64MB     | Non-OS2  |            |
| HDD S.M.A.R.T. Capabitility | Disabled |            |
|                             |          |            |
|                             |          |            |

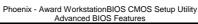

#### Virus Warning

This item protects the boot sector and partition table of your hard disk against accidental modifications. If an attempt is made, the BIOS will halt the system and display a warning message. If this occurs, you can either allow the operation to continue or run an anti-virus program to locate and remove the problem.

## CPU L1/L2 Cache

Cache memory is additional memory that is much faster than conventional DRAM (system memory). CPUs from 486-type on up contain internal cache memory, and most, but not all, modern PCs have additional (external) cache memory. When the CPU requests data, the system transfers the requested data from the main DRAM into cache memory, for even faster access by the CPU. These items allow you to enable (speed up memory access) or disable the cache function. By default, these items are *Enabled*.

AR-B1794 User's Manual

## **Quick Power On Self Test**

When enabled, this field speeds up the Power On Self Test (POST) after the system is turned on. If it is set to *Enabled*, BIOS will skip some items.

#### First/Second/Third Boot Device

These fields determine the drive that the system searches first for an operating system. The options available include *Floppy*, *LS/ZIP*, *HDD-0*, *SCSI*, *CDROM*, *HDD-1*, *HDD-2*, *HDD-3*, *LAN* and *Disable*.

#### **Boot Other Device**

These fields allow the system to search for an operating system from other devices other than the ones selected in the First/Second/Third Boot Device.

## Boot Up Floppy Seek

This feature controls whether the BIOS checks for a floppy drive while booting up. If it cannot detect one (either due to improper configuration or its absence), it will flash an error message.

## **Boot Up NumLock Status**

This allows you to activate the NumLock function after you power up the system.

### Gate A20 Option

38

This field allows you to select how Gate A20 is worked. Gate A20 is a device used to address memory above 1 MB.

### **Typematic Rate Setting**

When disabled, continually holding down a key on your keyboard will generate only one instance. When enabled, you can set the two typematic controls listed next. By default, this field is set to *Disabled*.

## Typematic Rate (Chars/Sec)

When the typematic rate is enabled, the system registers repeated keystrokes speeds. Settings are from 6 to 30 characters per second.

## **Typematic Delay (Msec)**

When the typematic rate is enabled, this item allows you to set the time interval for displaying the first and second characters. By default, this item is set to *250msec*.

## **Security Option**

This field allows you to limit access to the System and Setup. The default value is *Setup*. When you select *System*, the system prompts for the User Password every time you boot up. When you select *Setup*, the system always boots up and prompts for the Supervisor Password only when the Setup utility is called up.

## **APIC Mode**

APIC stands for Advanced Programmable Interrupt Controller. The default setting is *Enabled*.

## **MPS Version Control for OS**

This option is specifies the MPS (Multiprocessor Specification) version for your operating system. MPS version 1.4 added extended configuration tables to improve support for multiple PCI bus configurations and improve future expandability. The default setting is **1.4**.

### OS Select for DRAM > 64MB

This option allows the system to access greater than 64MB of DRAM memory when used with OS/2 that depends on certain BIOS calls to access memory. The default setting is *Non-OS/2*.

## HDD S.M.A.R.T. Capability

This field enables or disables the SMART feature of the hard disk.

AR-B1794 User's Manual

## **Advanced Chipset Features**

This Setup menu controls the configuration of the chipset.

Phoenix - Award WorkstationBIOS CMOS Setup Utility

|                         | Advanced Chipset Fe | alules     |
|-------------------------|---------------------|------------|
|                         |                     | ITEM HELP  |
| Memory Frequency For    | Auto                | Menu Level |
| AGP Aperture Size       | 64MB                |            |
| UMA Frame Buffer Size   | 64MB                |            |
| Video Display Devices   | Auto                |            |
| Tv Standard             | NTSC                |            |
| Memory Hole             | Disabled            |            |
| Current FSB Frequency   |                     |            |
| Current DRAM Frequency  |                     |            |
| System BIOS Cacheable   | Enabled             |            |
| Memory Timing Parameter | Auto                |            |
| AUTO CAS Latency        |                     |            |
| AUTO TRCD               |                     |            |
| AUTO TRP                |                     |            |
| AUTO TRAS               |                     |            |
| MANUAL CAS Latency      | 1 Clock             |            |
| MANUAL TRCD             | 1 Clock             |            |
| MANUAL TRP              | 1 Clock             |            |
| MANUAL TRAS             | 1 Clock             |            |
| Onboard SATA chip mode  | SATA mode           |            |

## **Memory Frequency For**

This field sets the frequency of the DRAM memory installed. The default setting is *Auto*.

## **AGP Aperture Size**

The field sets aperture size of the graphics. The aperture is a portion of the PCI memory address range dedicated for graphics memory address space. Host cycles that hit the aperture range are forwarded to the AGP without any translation. The default setting is *64MB*.

## **UMA Frame Buffer Size**

By default, the UMA Frame Buffer Size is *64MB*. This memory is shared with the system memory.

#### **Video Display Devices**

This field determines the display output device where the system boots. The options are Auto, CRT and TV.

## **TV Standard**

This field sets the TV Standard as NTSC, PAL, SECAM or can be set off. The default setting is *Off*.

40

#### **Memory Hole**

In order to improve performance, certain space in memory can be reserved for ISA cards. This memory must be mapped into the memory space below 16 MB. The choices are *Enabled* and *Disabled*.

## **Current FSB Frequency**

This field indicates the current FSB frequency.

#### **Current DRAM Frequency**

This field indicates the current DRAM frequency.

#### System BIOS Cacheable

The setting of *Enabled* allows caching of the system BIOS ROM at F000h-FFFFFh, resulting in better system performance. However, if any program writes to this memory area, a system error may result.

### **Memory Timing Parameter**

This field sets the CAS Latency, TRCD, TRP and TRAS. The default setting it *Auto*.

### **Onboard SATA chip mode**

This field determines the behavior of Serial ATA. The default setting is SATA mode. Choosing RAID mode enables Serial ATA drives to work as RAID 0,1.

AR-B1794 User's Manual

## **Integrated Peripherals**

This section sets configurations for your hard disk and other integrated peripherals.

| Р | hoenix - | Award | Works | tation | BIOS | CMOS | Setup | Utility |
|---|----------|-------|-------|--------|------|------|-------|---------|
|   |          |       |       |        |      |      |       |         |

|                           | Integrated Peripherals |            |
|---------------------------|------------------------|------------|
| South OnChip IDE Device   | Press Enter            | ITEM HELP  |
| South OnChip PCI Device   | Press Enter            | Menu Level |
| Init Display First        | PCI Slot               |            |
| USB 2.0 Controller        | Disabled               |            |
| OnChip USB Controller     | Enabled                |            |
| OnChip USB KBC Controller | Disabled               |            |
| IDE HDD Block Mode        | Enabled                |            |
| POWER ON Function         | BUTTON ONLY            |            |
| Onboard FDC Controller    | Enabled                |            |
| Onboard Serial Port 1     | 3F8/IRQ4               |            |
| Onboard Serial Port 2     | 2F8/IRQ3               |            |
| UART Mode Select          | Normal                 |            |
| RxD, TxD Active           | Hi, Lo                 |            |
| IR Transmission Delay     | Enabled                |            |
| UR2 Duplex Mode           | Half                   |            |
| Use IR Pins               | On                     |            |
| Onboard Parallel Port     | 378/IRQ7               |            |
| Parallel Port Mode        | SPP                    |            |
| EPP Mode Select           | EPP1.7                 |            |
| ECP Mode Use DMA          | 3                      |            |
| PWRON After PWR-Fail      | Off                    |            |
| Onboard Serial Port 3     | 3E8H                   |            |
| Serial Port 3 Use IRQ     | IRQ11                  |            |
| Onboard Serial Port 4     | 2E8H                   |            |
| Serial Port 4 Use IRQ     | IRQ10                  |            |

## South OnChip IDE Device

This field allows the activating of the IDE channels supported by the on board chipset. Each channel can be activated separately.

## South OnChip PCI Device

This field allows the activating of the PCI devices supported by the chipset.

#### **Init Display First**

This field allows the system to initialize first the VGA card on chip or the display on the PCI Slot. By default, the *PCI Slot* VGA is initialized first.

#### **USB 2.0 Controller**

42

The options for this field are *Enabled* and *Disabled*. By default, this field is set to *Disabled*. In order to use USB 2.0, necessary OS drivers must be installed first.

## **OnChip USB KBC Controller**

The options for this field (USB keyboard) are *Enabled* and *Disabled*. By default, this field is set to *Disabled*.

## **IDE HDD Block Mode**

This field allows your hard disk controller to use the fast block mode to transfer data to and from your hard disk drive.

#### **Power On Function**

This field sets how the system can be powered on from a system off state. The default setting is *Button Only*.

### **Onboard FDC Controller**

Select *Enabled* if your system has a floppy disk controller (FDC) installed on the motherboard and you wish to use it.

#### **Onboard Serial/Parallel Port**

These fields allow you to select the onboard serial and parallel ports and their addresses. The default values for these ports are:

| • |
|---|
|   |
| 1 |
| 0 |
|   |
|   |

## **UART Mode Select**

This field determines the UART 2 mode in your computer. The default value is *Normal*. Other options include *IrDA* and *ASKIR*.

## **Parallel Port Mode**

This field allows you to determine parallel port mode function.

| SPP | Standard Printer Port      |
|-----|----------------------------|
| EPP | Enhanced Parallel Port     |
| ECP | Extended Capabilities Port |

## **PWRON After PWR-Fail**

This field sets the system power status whether on or off when power returns from a power failure situation. The default setting is *Off*.

AR-B1794 User's Manual

## **Power Management Setup**

The Power Management Setup allows you to save energy of your system effectively.

| Phoenix - Award WorkstationBIOS CMOS Setup Utility<br>Power Management Setup                                                                                                    |                                                                                                    |                         |
|----------------------------------------------------------------------------------------------------|----------------------------------------------------------------------------------------------------|-------------------------|
| ACPI Function<br>ACPI Suspend Type<br>Power Management Option<br>HDD Power Down<br>Video Off Option<br>Video Off Method<br>Modem Use IRQ<br>Soft-Off by PWR-BTTN<br>RTC Alarm Resume<br>Date (of Month) Alarm<br>Time (hh:mm:ss) Alarm | Enabled<br>S1 (POS)<br>User Define<br>Disabled<br>Suspend -> Off<br>V/H SYNC+Blank<br>3<br>Instant-Off<br>Disabled<br>0<br>0 : 0 : 0 | ITEM HELP<br>Menu Level |

## **ACPI Function**

Enable this function to support ACPI (Advance Configuration and Power Interface).

## **ACPI Suspend Type**

This field sets the ACPI Suspend Type. The default setting is S1.

#### **Power Management**

This field allows you to select the type of power saving management modes. There are four selections for Power Management.

Min. Power Saving Max. Power Saving User Define Minimum power management Maximum power management. Each of the ranges is from 1 min. to 1hr. Except for HDD Power Down which ranges from 1 min. to 15 min.

### **HDD Power Down**

When enabled, and after the set time of system inactivity, the hard disk drive will be powered down while all other devices remain active.

44

## Video Off Option

This field sets the video off option. By default, video goes into suspend state and then Off.

## Video Off Method

This field defines the Video Off features. There are three options.V/H SYNC + BlankDefault setting, blank the screen and turn<br/>off vertical and horizontal scanning.DPMSAllows BIOS to control the video display.Blank ScreenWrites blanks to the video buffer.

## Soft-Off by PWRBTN

This field defines the power-off mode when using an ATX power supply. The *Instant Off* mode allows powering off immediately upon pressing the power button. In the *Delay 4 Sec* mode, the system powers off when the power button is pressed for more than four seconds or enters the suspend mode when pressed for less than 4 seconds.

#### **RTC Alarm Resume**

This field enables or disables the resumption of the system operation. When enabled, the user is allowed to set the *Date* and *Time*.

AR-B1794 User's Manual

## **PNP/PCI** Configurations

This option configures the PCI bus system. All PCI bus systems on the system use INT#, thus all installed PCI cards must be set to this value.

Phoenix - Award WorkstationBIOS CMOS Setup Utility

|                                                                                            | Disabled                             | ITEM HELP                                                                                                    |
|--------------------------------------------------------------------------------------------|--------------------------------------|----------------------------------------------------------------------------------------------------|
| Reset Configuration Data                                                                   |                                      | Menu Level                                                                                                    |
| Resources Controlled By                                                                    | Auto (ESCD)                          |                                                                                                    |
| IRQ Resources                                                                              | Press Enter                          | Default is Disabled.                                                                                                    |
| PCI/VGA Palette Snoop<br>Assign IRQ for VGA<br>Assign IRQ for USB<br>PCI Latency Time(CLK) | Disabled<br>Enabled<br>Enabled<br>64 | Select Enabled to reset<br>Extended System<br>Configuration Data<br>(ESCD) when you exit<br>Setup if you have<br>installed a new add-on<br>and the system<br>reconfiguration has<br>caused such a serious<br>conflict that the OS<br>cannot boot |

## **Reset Configuration Data**

This field allows you to determine whether to reset the configuration data or not. The default value is *Disabled*.

## **Resources Controlled by**

This PnP BIOS can configure all of the boot and compatible devices automatically with the use of a use a PnP operating system such as Windows 95.

#### PCI/VGA Palette Snoop

Some non-standard VGA display cards may not show colors properly. This field allows you to set whether or not MPEG ISA/VESA VGA cards can work with PCI/VGA. When this field is enabled, a PCI/VGA can work with an MPEG ISA/VESA VGA card. When this field is disabled, a PCI/VGA cannot work with an MPEG ISA/VESA card.

#### Assign IRQ for VGA

This field enables the assigning of an IRQ for VGA.

#### Assign IRQ for USB

This field enables the assigning of an IRQ for USB.

### **PCI Latency Timer**

This field sets the PCI latency clock. By default, the setting is 64.

46

## **PC Health Status**

This section shows the parameters in determining the PC Health Status. These parameters include temperatures, fan speeds and voltages.

|                          | FC Health Status |           |
|--------------------------|------------------|-----------|
| CPU Warning Temperature  | 75°C/167°F       | ITEM HELP |
| Current System Temp.     | 39°C/102°F       |           |
| Current CPU Temp.        | 32°C/89°F        |           |
| Current Chassis Temp.    | 32°C/89°F        |           |
| CPU FAN Speed            | 0 RPM            |           |
| System FAN Speed         | 4166 RPM         |           |
| Chassis FAN Speed        | 0 RPM            |           |
| Vcore (V)                | 1.63V            |           |
| VCC3(V)                  | 3.37V            |           |
| +5(V)                    | 5.05V            |           |
| +12(V)                   | 12.09V           |           |
| -12(V)                   | (-)12.03V        |           |
| VBAT(V)                  | 3.21V            |           |
| 5VSB(V)                  | 5.05V            |           |
| Shutdown Temperature     | Disabled         |           |
| CPU Fan Failure Warning  | Disabled         |           |
| Sys. Fan Failure Warning | Disabled         |           |
| Aux. Fan Failure Warning | Disabled         |           |

Phoenix - Award WorkstationBIOS CMOS Setup Utility PC Health Status

#### **CPU Warning Temperature**

This field allows the user to set the temperature so that when the temperature is reached, the system sounds a warning. This function can help prevent damage to the system that is caused by overheating.

## **Temperatures/Fan Speeds/Voltages**

These fields are the parameters of the hardware monitoring function feature of the motherboard. The values are read-only values as monitored by the system and show the PC health status.

#### Shutdown Temperature

This field allows the user to set the temperature by which the system automatically shuts down once the threshold temperature is reached. This function can help prevent damage to the system that is caused by overheating.

## **Fan Failure Warning**

This field allows the user to set the Fan warning so that when the CPU(Fan3)/Sys.(Fan1)/Aux.(Fan2) is stop running, the system sounds a warning, this function can help user to prevent damage the system that is caused by Fan stop running.

AR-B1794 User's Manual

## Frequency/Voltage Control

This section shows the user how to configure the processor frequency.

Phoenix - Award WorkstationBIOS CMOS Setup Utility

|                 | Frequency/Voltage Co | ontrol     |  |
|-----------------|----------------------|------------|--|
| Spread Spectrum | Disable              | ITEM HELP  |  |
|                 |                      | Menu Level |  |
|                 |                      |            |  |
|                 |                      |            |  |
|                 |                      |            |  |
|                 |                      |            |  |
|                 |                      |            |  |

## **Spread Spectrum**

This field sets the value of the spread spectrum. The default setting is *Disabled*. This field is for CE testing use only.

48

## Load Fail-Safe Defaults

This option allows you to load the troubleshooting default values permanently stored in the BIOS ROM. These default settings are non-optimal and disable all high-performance features.

## Load Optimized Defaults

This option allows you to load the default values to your system configuration. These default settings are optimal and enable all high performance features.

#### Set Supervisor/User Password

These two options set the system password. Supervisor Password sets a password that will be used to protect the system and Setup utility. User Password sets a password that will be used exclusively on the system. To specify a password, highlight the type you want and press <Enter>. The Enter Password: message prompts on the screen. Type the password, up to eight characters in length, and press <Enter>. The system confirms your password by asking you to type it again. After setting a password, the screen automatically returns to the main screen.

To disable a password, just press the <Enter> key when you are prompted to enter the password. A message will confirm the password to be disabled. Once the password is disabled, the system will boot and you can enter Setup freely.

### Save & Exit Setup

This option allows you to determine whether or not to accept the modifications. If you type "Y", you will quit the setup utility and save all changes into the CMOS memory. If you type "N", you will return to Setup utility.

## **Exit Without Saving**

Select this option to exit the Setup utility without saving the changes you have made in this session. Typing "Y" will quit the Setup utility without saving the modifications. Typing "N" will return you to Setup utility.

AR-B1794 User's Manual

## **Drivers Installation**

This section describes the installation procedures for software and drivers under the Windows 98, Windows NT 4.0 and Windows 2000. The software and drivers are included with the motherboard. If you find the items missing, please contact the vendor where you made the purchase. The contents of this section include the following:

| ATI Chipset Software Installation Utility    | 51 |
|----------------------------------------------|----|
| Realtek AC97 Codec Audio Driver Installation | 55 |
| Realtek RTL8100 LAN Drivers Installation     | 57 |

#### **IMPORTANT NOTE:**

Please also install Serial ATA and RAID drivers with the included floppy disks.

After installing your Windows operating system (Windows 98/98SE/ME/2000/XP), you must install first the Chipset Software Installation Utility before proceeding with the drivers installation.

50

## **ATI Chipset Software Installation Utility**

The ATI Software Installation Utility, to be installed first before the software drivers, will enable Plug & Play INF support for ATI components. Follow the instructions below to complete the installation under Windows 98/98SE/ME/2000/XP.

1. Insert the CD that comes with the motherboard and the screen below would appear. Click ATI RS300M Chipset Drivers.

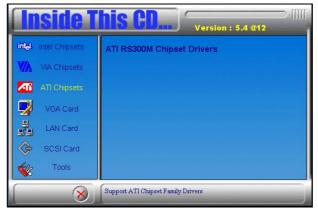

2. Click ATI Mobility Radeon 9100 IGP Drivers.

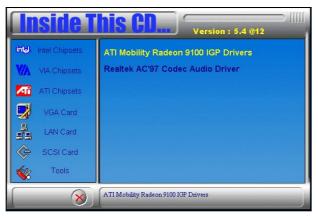

AR-B1794 User's Manual

5*2* 

3. When the Welcome screen appears, click Next to continue.

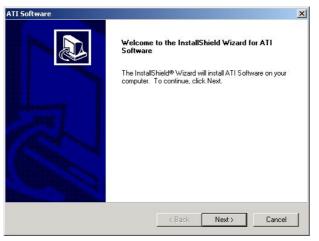

4. Click Yes to accept the software license agreement and proceed with the installation process.

| I Software                                                                                                    |                                                                                                    |                                                                                                    |                                                       |
|----------------------------------------------------------------------------------------------------|----------------------------------------------------------------------------------------------------|----------------------------------------------------------------------------------------------------|-------------------------------------------------------|
| License Agreement<br>Please read the following license agreement                                                                                                    | nt carefully.                                                                                                    |                                                                                                    |                                                       |
| Press the PAGE DOWN key to see the res                                                                                                    | t of the agreement.                                                                                                    |                                                                                                    |                                                       |
| End User License Agreement<br>PLEASE READ THIS LICENSE CAREFUI<br>INSTALLING OR USING THE SOFTWAF<br>THE TERMS OF THIS LICENSE. IF YOU<br>LICENSE, PROMPTLY RETURN THE SI<br>OBTAINED IT AND YOUR MONEY WILL<br>1. License. The software accompanying I<br>of the media on which it is distributed, are<br>Do you accept all the terms of the precedir<br>setup will close. To install ATI Software, you<br>tallShield | RE, YOU ARE AGRE<br>J DO NOT AGREE T<br>DFTWARE TO THE I<br>BE REFUNDED.<br>this License (hereinaf<br>licensed to you by AT<br>ng License Agreemen | EING TO BE BC<br>O THE TERMS<br>PLACE WHERE<br>ter "Software"),<br>'I Technologies<br>t? If you choos | DUND BY<br>OF THIS<br>YOU<br>regardless<br>, Inc. for |
|                                                                                                    | < Back                                                                                                    | Yes                                                                                                   | No                                                    |

5. On Select Components screen, click Express to continue the installation.

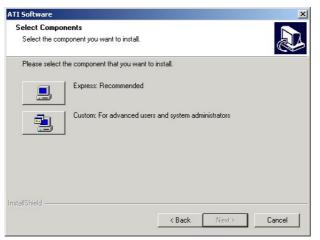

6. When this screen appears, click Yes to continue the installation.

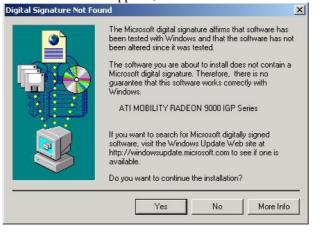

AR-B1794 User's Manual

7. The Setup process is now complete. Click Finish to restart the computer and for changes to take effect. When the computer has restarted, the system will be able to find some devices. Restart your computer when prompted.

| Setup Complete |                                                                                                    |
|----------------|----------------------------------------------------------------------------------------------------|
|                | Setup has finished copying files to your computer.<br>Before you can use the program, you must restart Windows or<br>your computer.<br>Yes, I want to restart my computer now.<br>No, I will restart my computer later. |
|                | Finish                                                                                                    |

54

## **Realtek AC97 Codec Audio Driver Installation**

Follow the steps below to install the Realtek AC97 Codec Audio Drivers.

1. Insert the CD that comes with the CPU card and the screen below would appear. Click Intel Chipsets. Click Realtek AC97 Codec Audio Drivers to start the drivers installation.

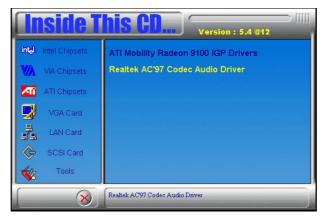

2. Click Yes to continue the installation.

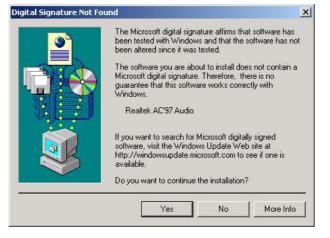

AR-B1794 User's Manual

3. Click Finish to restart the computer and for changes to take effect.

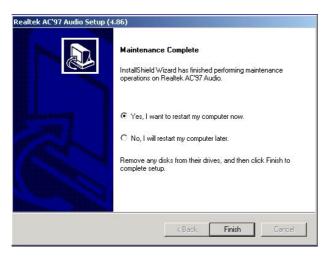

56

## **Realtek RTL8100 LAN Drivers Installation**

Follow the steps below to start installing the Realtek LAN drivers.

1. Insert the CD that comes with the CPU. In the initial screen, click on LAN Card on the left side. Then, select Realtek Network Interface Controller Drivers.

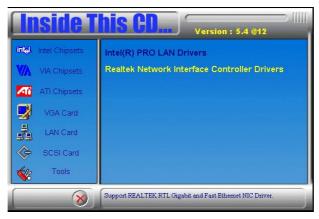

2. When the Welcome screen appears, click Next to start the drivers instalation.

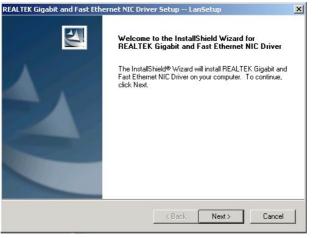

AR-B1794 User's Manual

3. Click Finish to complete the setup and for changes to take effect.

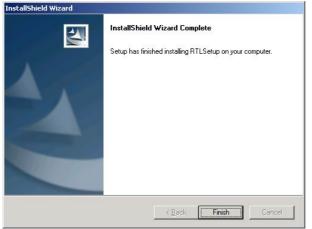

58

59

# Appendix

## A. I/O Port Address Map

Each peripheral device in the system is assigned a set of I/O port addresses which also becomes the identity of the device. The following table lists the I/O port addresses used.

| Address     | Device Desc iption                 |
|-------------|------------------------------------|
| 000h - 01Fh | DMA Controller #1                  |
| 020h - 03Fh | Interrupt Controller #1            |
| 040h - 05Fh | Timer                              |
| 060h - 06Fh | Keyboard Controller                |
| 070h - 07Fh | Real Time Clock, NMI               |
| 080h - 09Fh | DMA Page Register                  |
| 0A0h - 0BFh | Interrupt Controller #2            |
| 0C0h - 0DFh | DMA Controller #2                  |
| 0F0h        | Clear Math Coprocessor Busy Signal |
| 0F1h        | Reset Math Coprocessor             |
| 1F0h - 1F7h | IDE Interface                      |
| 278 - 27F   | Parallel Port #2(LPT2)             |
| 2F8h - 2FFh | Serial Port #2(COM2)               |
| 2B0 - 2DF   | Graphics adapter Controller        |
| 378h - 3FFh | Parallel Port #1(LPT1)             |
| 360 - 36F   | Network Ports                      |
| 3B0 - 3BF   | Monochrome & Printer adapter       |
| 3C0 - 3CF   | EGA adapter                        |
| 3D0 - 3DF   | CGA adapter                        |
| 3F0h - 3F7h | Floppy Disk Controller             |
| 3F8h - 3FFh | Serial Port #1(COM1)               |

# **B.** Interrupt Request Lines (IRQ)

Peripheral devices use interrupt request lines to notify CPU for the service required. The following table shows the IRQ used by the devices on board.

| Level | Function               |
|-------|------------------------|
| IRQ0  | System Timer Output    |
| IRQ1  | Keyboard               |
| IRQ2  | Interrupt Cascade      |
| IRQ3  | Serial Port #2         |
| IRQ4  | Serial Port #1         |
| IRQ5  | Reserved               |
| IRQ6  | Floppy Disk Controller |
| IRQ7  | Parallel Port #1       |
| IRQ8  | Real Time Clock        |
| IRQ9  | Reserved               |
| IRQ10 | Reserved               |
| IRQ11 | Reserved               |
| IRQ12 | PS/2 Mouse             |
| IRQ13 | 80287                  |
| IRQ14 | Primary IDE            |
| IRQ15 | Secondary IDE          |

60